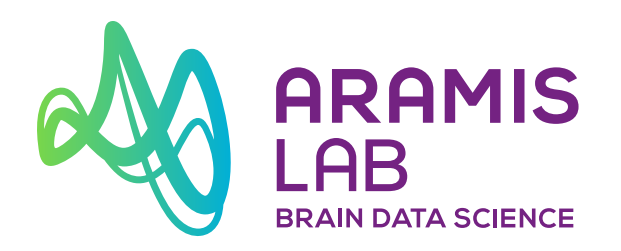

**www.aramislab.fr ninonburgos.com**

10th March 2020

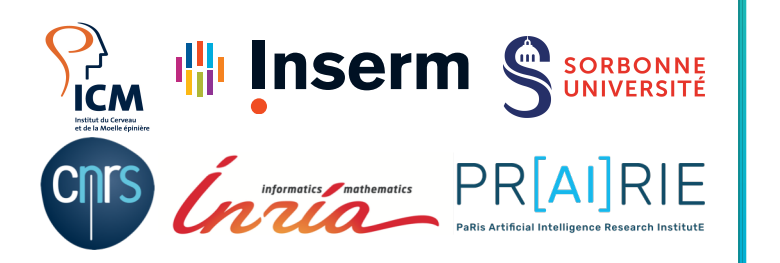

# **Introduction to deep learning**

**Ninon Burgos, CNRS Researcher Aramis Lab, Paris, France**

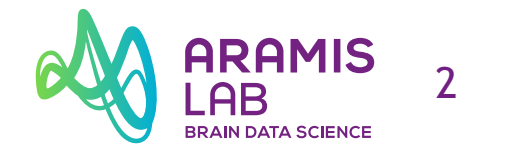

## **"When you're fundraising, it's AI**

### **When you're hiring, it's ML**

**When you're implementing, it's linear regression"**

**— Baron Schwartz**

### Introduction to deep learning and a series of the series of the series of the series of the series of the series of the series of the series of the series of the series of the series of the series of the series of the seri

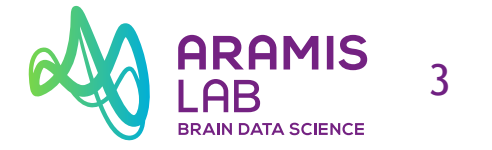

# **The basics**

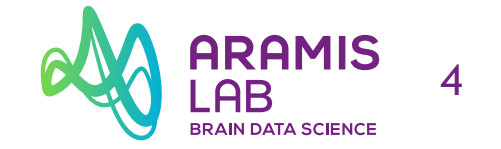

What is linear regression?

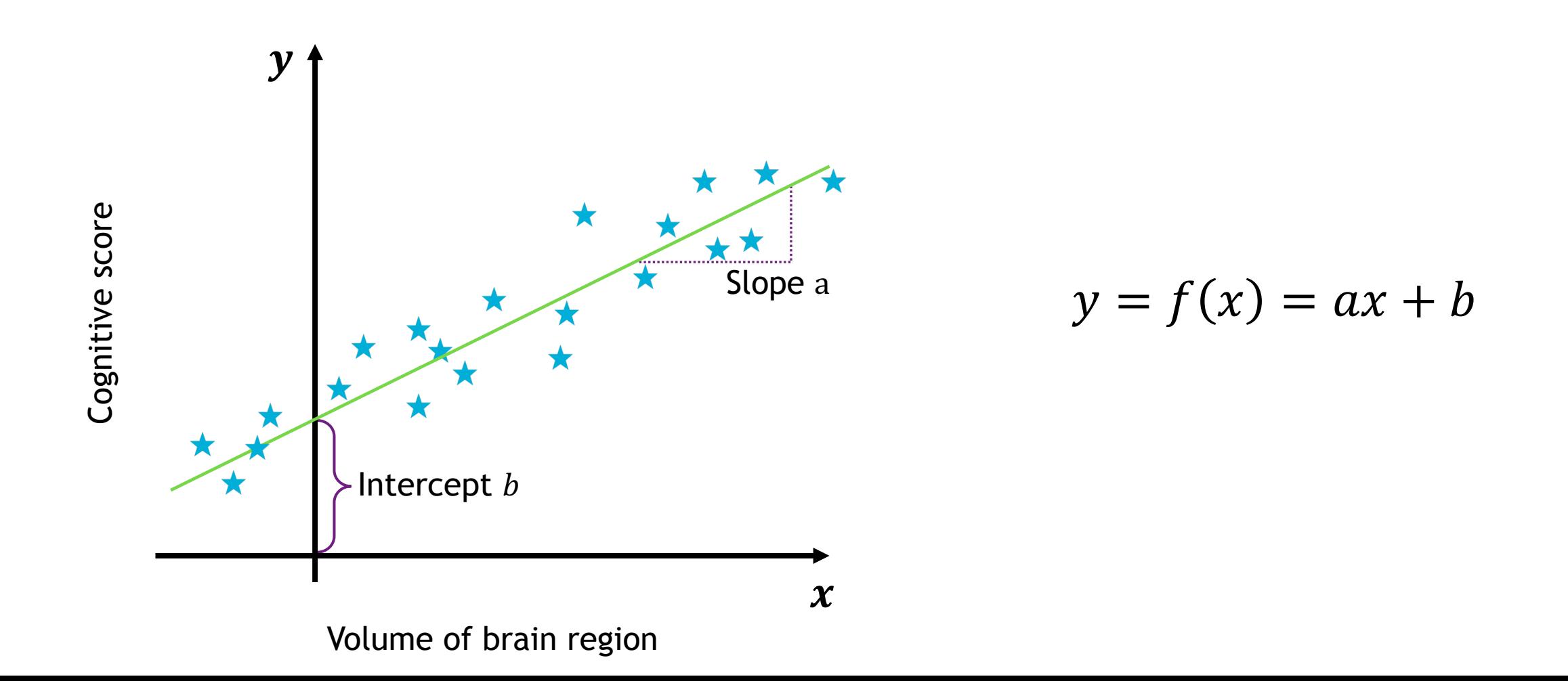

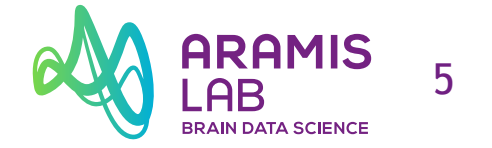

#### **Cost function**

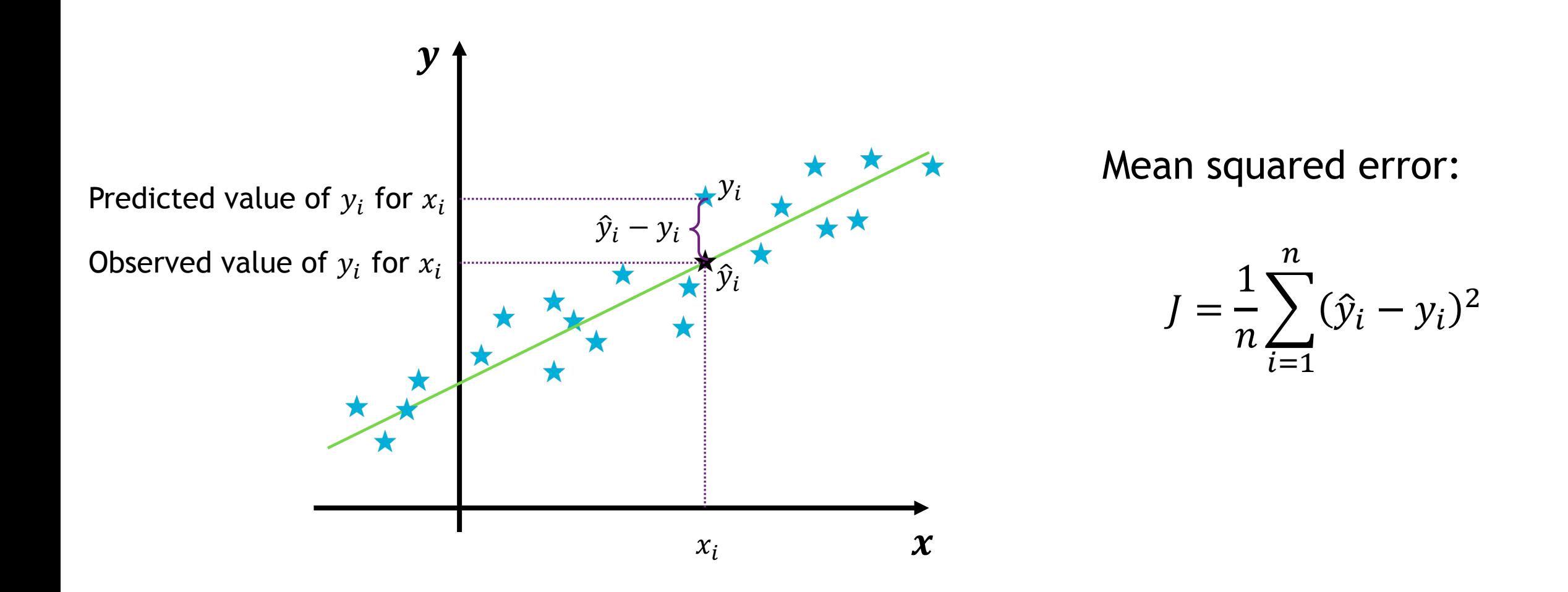

#### **Learning**

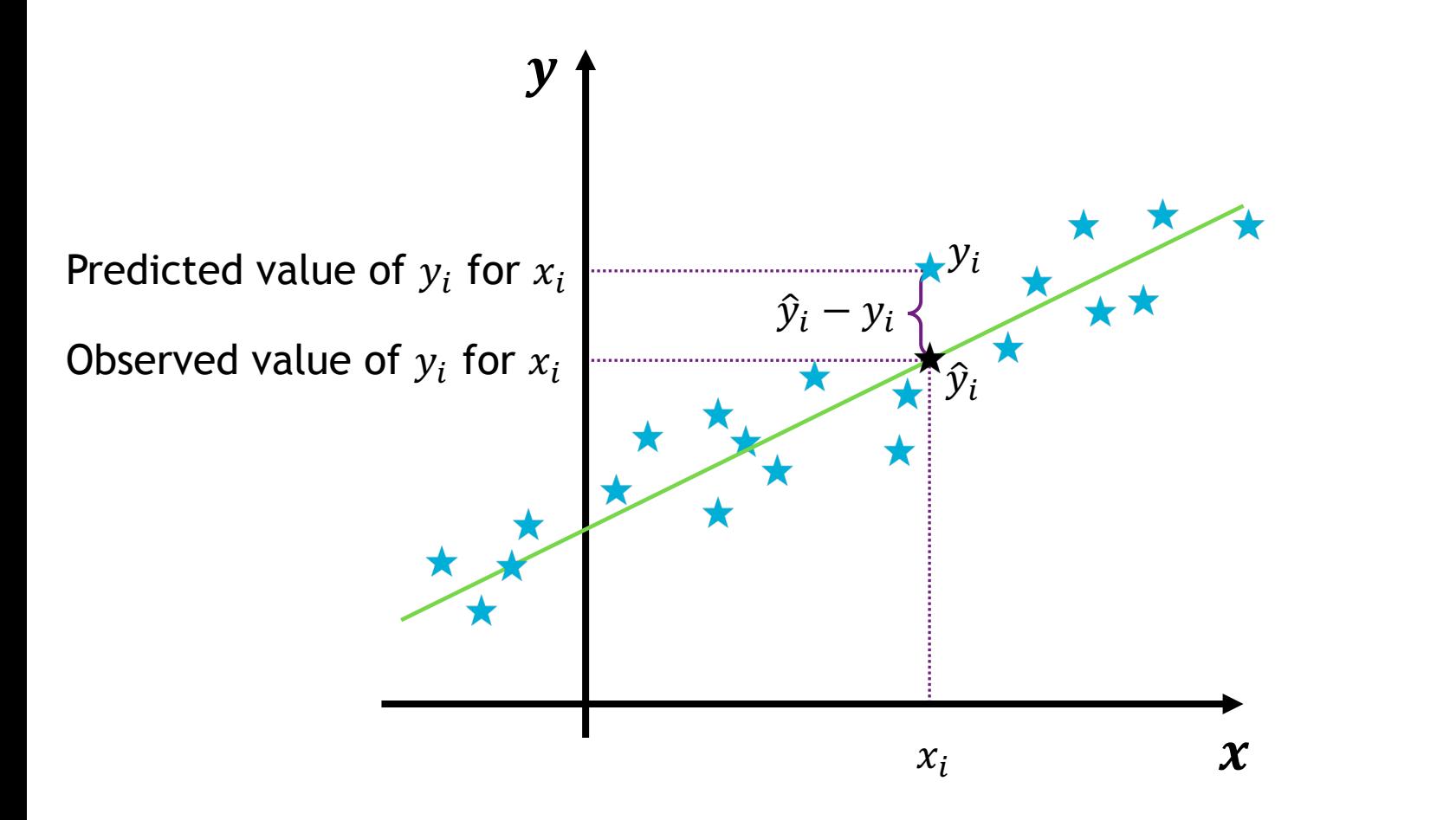

Find the model with the minimal error:

$$
\hat{f} = arg \min_{f \in \mathcal{F}} J(f)
$$

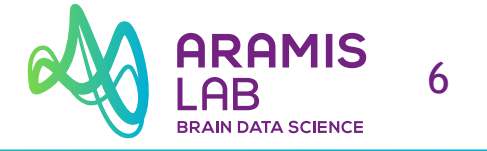

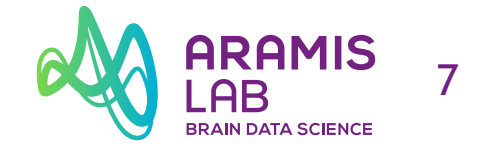

#### **Gradient descent**

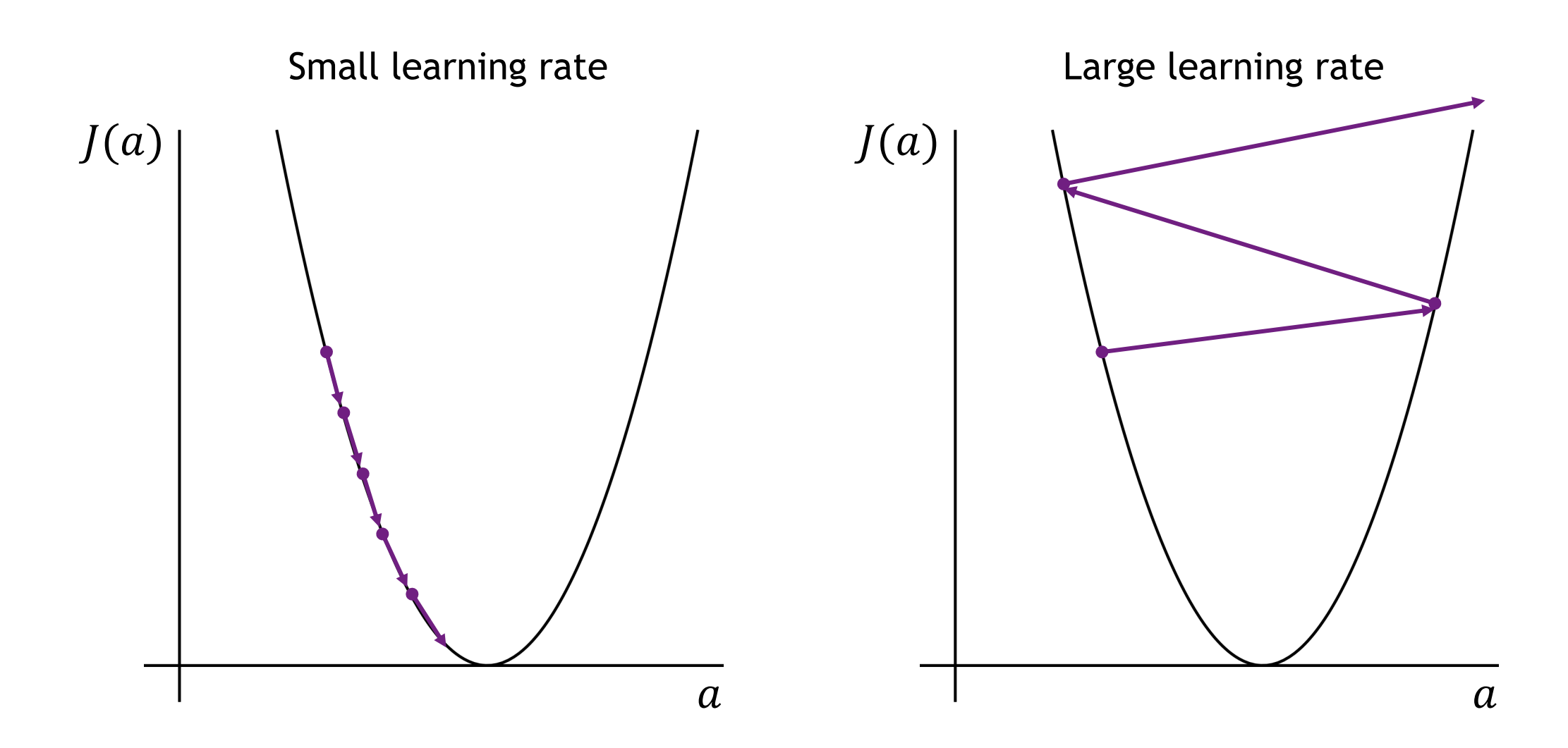

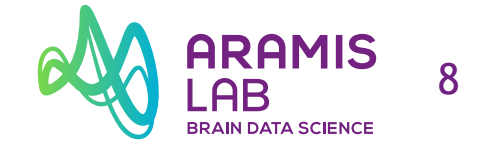

#### **Gradient descent**

#### **Cost function:**

$$
J = \frac{1}{n} \sum_{i=1}^{n} (\hat{y}_i - y_i)^2 = \frac{1}{n} \sum_{i=1}^{n} (ax_i + b - y_i)^2
$$

**Partial derivates: Update of** *a* and *b*:

$$
\frac{\partial J}{\partial a} = \frac{2}{n} \sum_{i=1}^{n} (ax_i + b - y_i) \cdot x_i = \frac{2}{n} \sum_{i=1}^{n} (\hat{y}_i - y_i) \cdot x_i \qquad a \leftarrow a - \eta \frac{\partial J}{\partial a} = a - \eta \frac{2}{n} \sum_{i=1}^{n} (\hat{y}_i - y_i)
$$

$$
\frac{\partial J}{\partial b} = \frac{2}{n} \sum_{i=1}^{n} (ax_i + b - y_i) = \frac{2}{n} \sum_{i=1}^{n} (\hat{y}_i - y_i) \qquad b \leftarrow b - \eta \frac{\partial J}{\partial b} = b - \eta \frac{2}{n} \sum_{i=1}^{n} (\hat{y}_i - y_i) \cdot x_i
$$

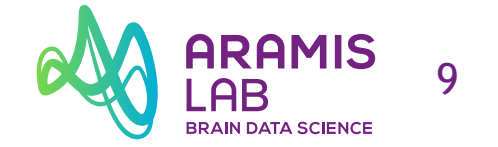

#### **Linear function**

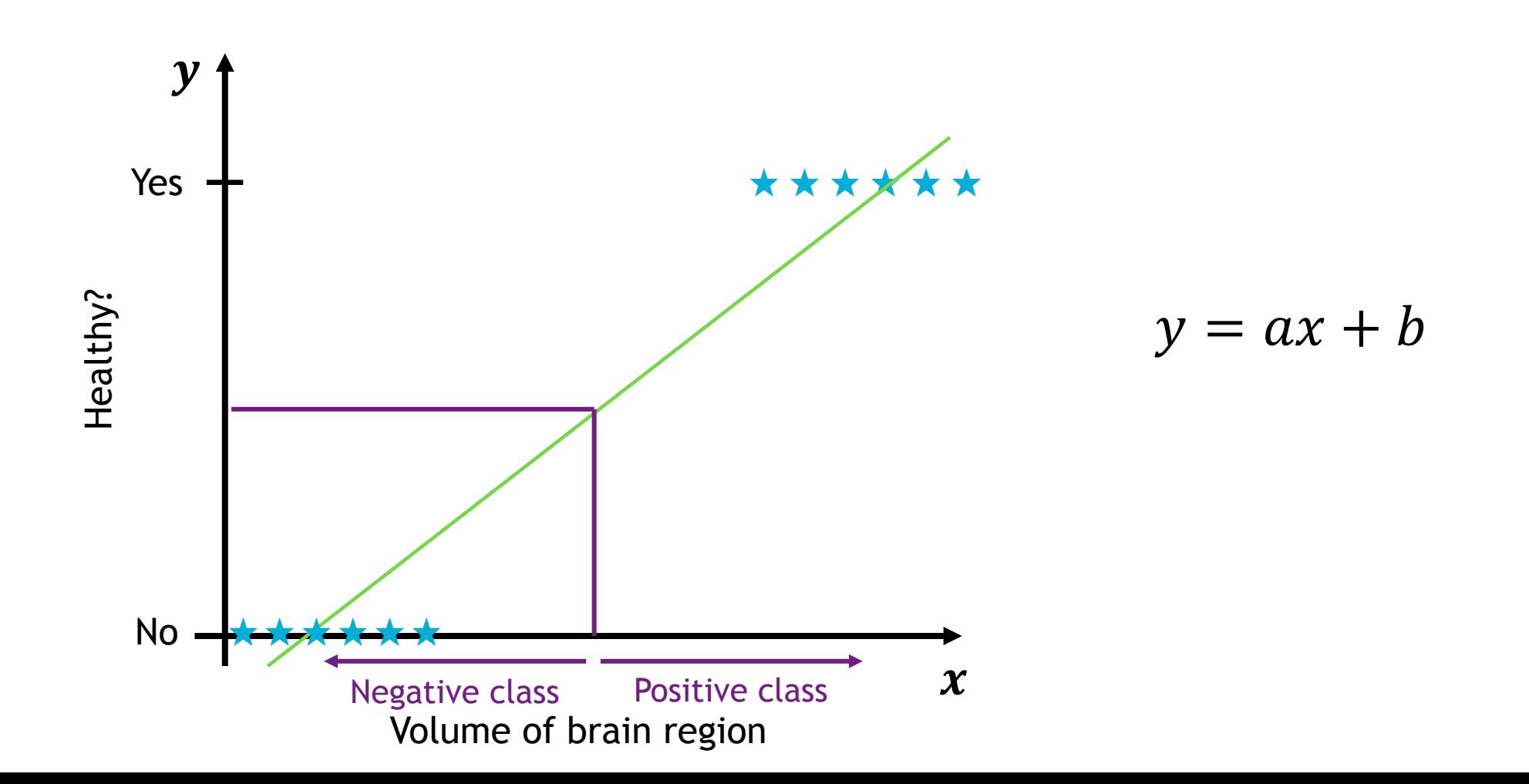

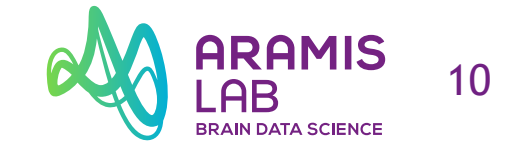

#### **Linear function**

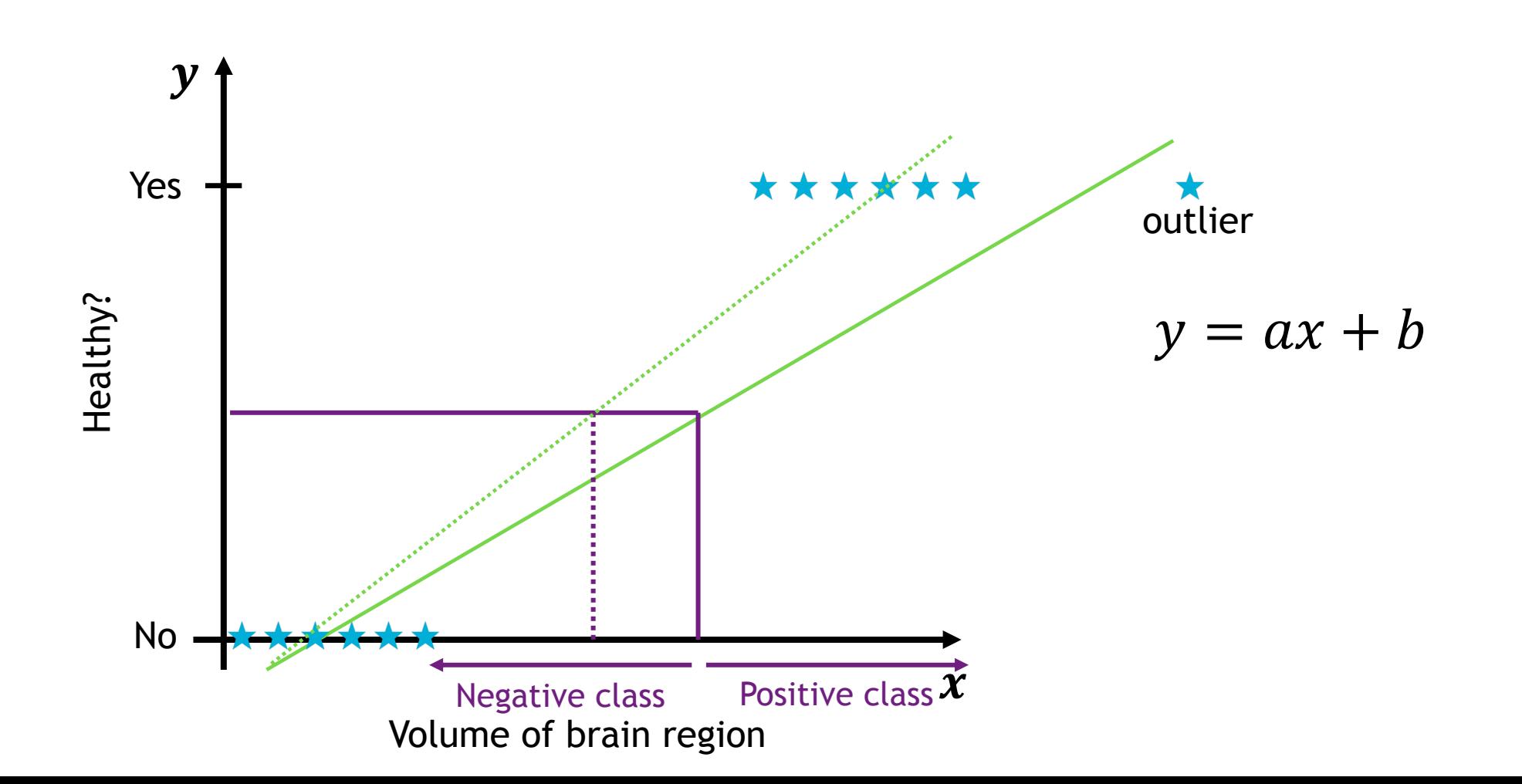

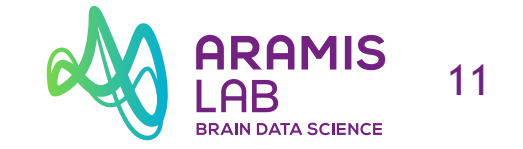

#### **Sigmoid function**

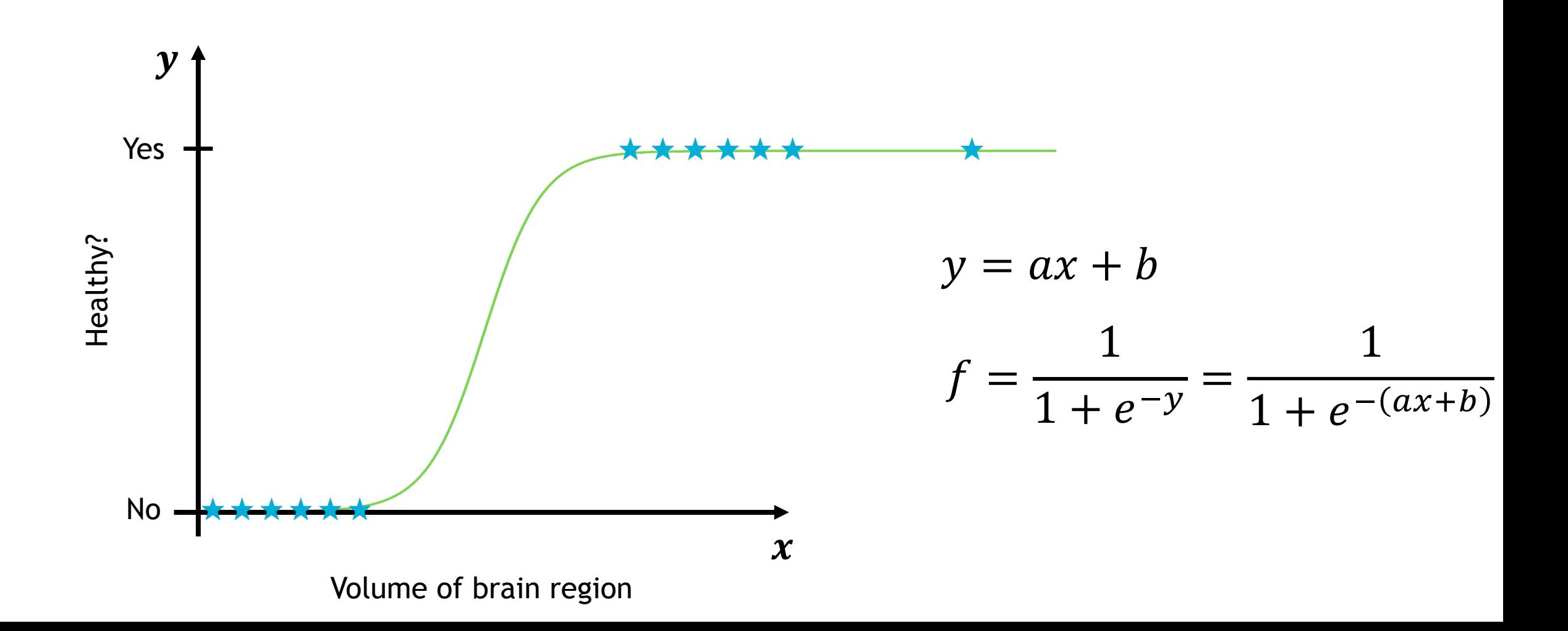

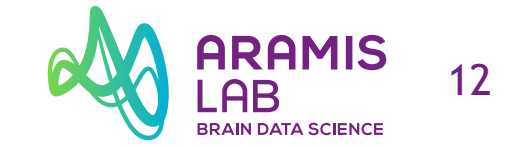

#### **Multiple input variables**

$$
z = w_0 + w_1 x_1 + w_2 x_2 + \dots + w_m x_m = w_0 + \sum_{j=1}^m x_j w_j
$$

$$
f = \frac{1}{1 + e^{-z}} = \frac{1}{1 + e^{-\left(w_0 + \sum_{j=1}^m x_j w_j\right)}}
$$

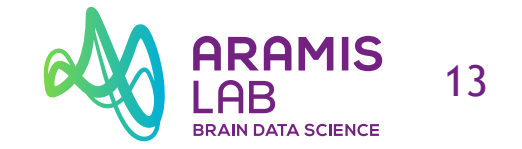

#### **Loss function**

- **Low if prediction is correct**
- **High if prediction is wrong**

 $\left\{ \right\}$ if  $y = 1$ ,  $l(f(x), y)$  should be low when  $f(x)$  is high if  $y = 0$ ,  $l(f(x), y)$  should be low when  $f(x)$  is low

$$
l(f(x), y) = \begin{cases} -\log(f(x)), & \text{if } y = 1\\ -\log(1 - f(x)), & \text{if } y = 0 \end{cases}
$$

$$
l(f(x), y) = -y \log(f(x)) - (1 - y) \log(1 - f(x))
$$

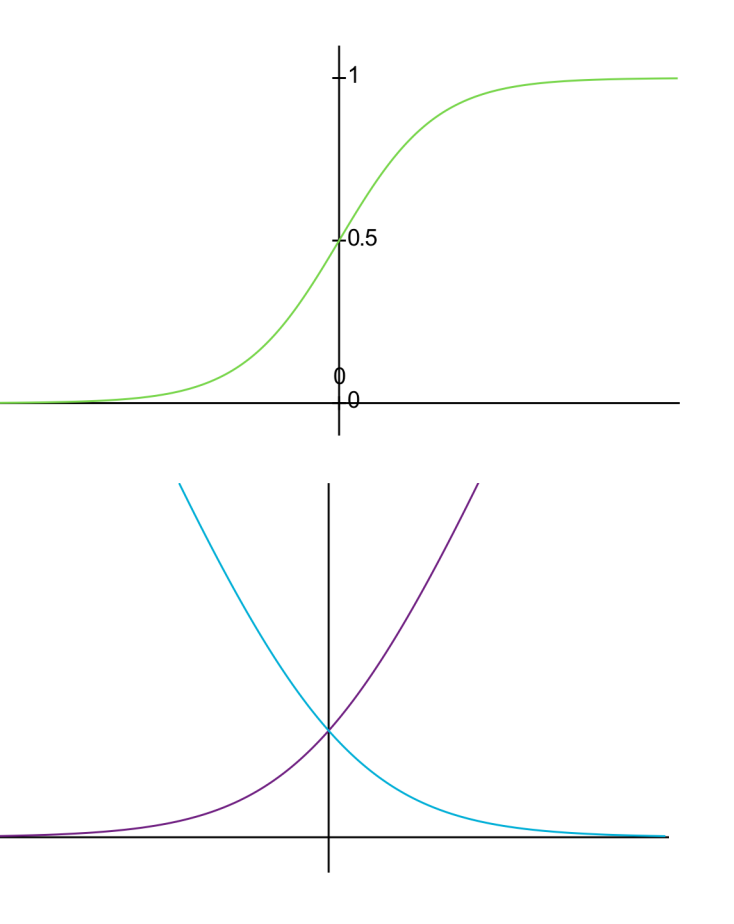

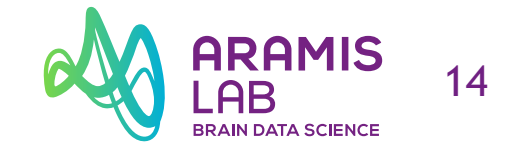

#### **Cost function**

$$
J(f) = \frac{1}{n} \sum_{i=1}^{n} l(f(x_i), y_i)
$$

$$
J(f) = -\frac{1}{n} \sum_{i=1}^{n} (y_i \log(f(x_i)) + (1 - y_i) \log(1 - f(x_i)))
$$

#### **Learning**

Find the model with the minimal error:

$$
\hat{f} = arg \min_{f \in \mathcal{F}} J(f)
$$

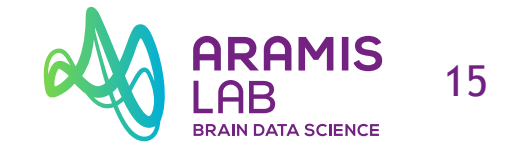

#### **Gradient descent**

#### **Cost function:**

$$
J(f) = -\frac{1}{n} \sum_{i=1}^{n} (y_i \log(f(x_i)) + (1 - y_i) \log(1 - f(x_i)))
$$

**Partial derivates:** 

Update of  $a$  and  $b$ :

$$
\frac{\partial J}{\partial w_j} = -\frac{1}{n} \sum_{i=1}^n \left( y_{i,j} - f(x_i) \right) \cdot x_{i,j}
$$

$$
w_j \leftarrow w_j - \eta \frac{\partial J}{\partial w_j}
$$

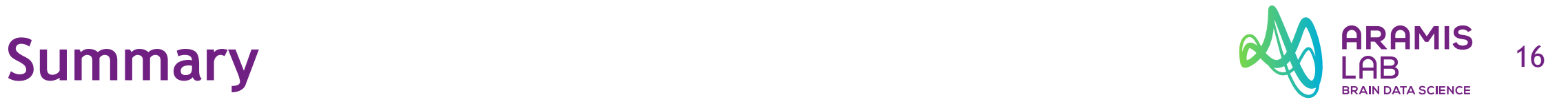

Input variables: 
$$
x = \begin{bmatrix} x_1 \\ \vdots \\ x_m \end{bmatrix}
$$

Output:  $y$ 

Model:  $f, y = f(x)$ 

Loss:  $l(f(x), y)$ 

Cost function: 
$$
J(f) = \frac{1}{n} \sum_{i=1}^{n} l(f(x_i), y_i)
$$
  
Learning:  $\hat{f} = arg \min_{f \in \mathcal{F}} J(f)$ 

 $w \leftarrow w - \eta$  $\partial J$  $\partial w$ Gradient descent:

Input features

The "artificial intelligence"

Quantifies how much the prediction is far from the true output

Quantifies how much the prediction is far from the true output across all training examples

Find the model with the minimal error

Method to find the model with the minimal error

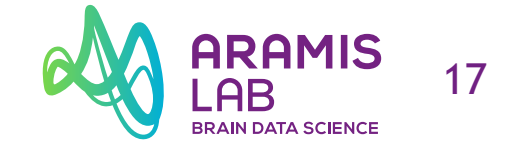

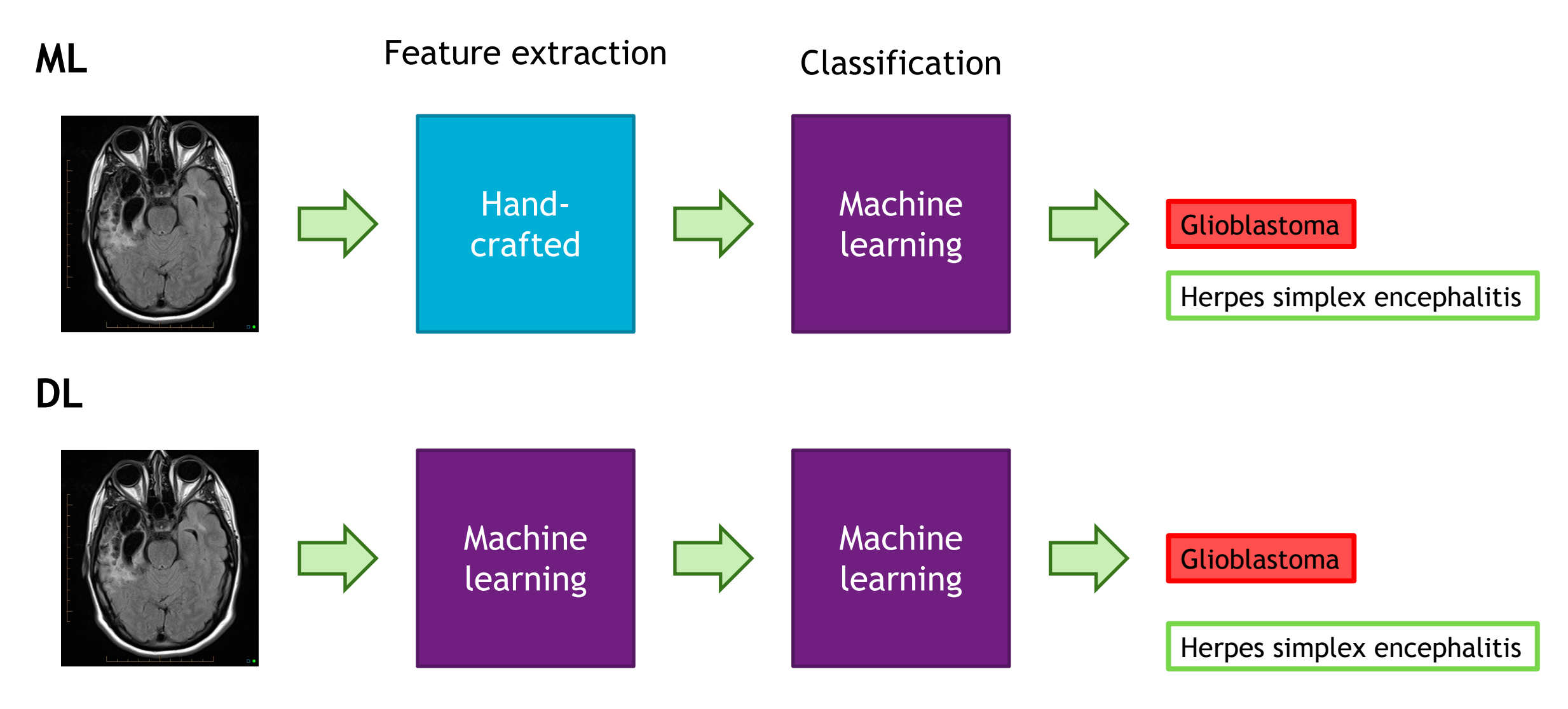

Case courtesy of Dr Chris O'Donnell, Radiopaedia.org, rID: 27433

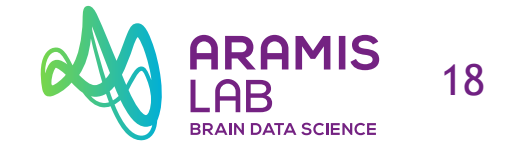

# **Neural networks**

**ARAMIS** 19 AB **BRAIN DATA SCIENCE** 

#### **Artificial neuron**

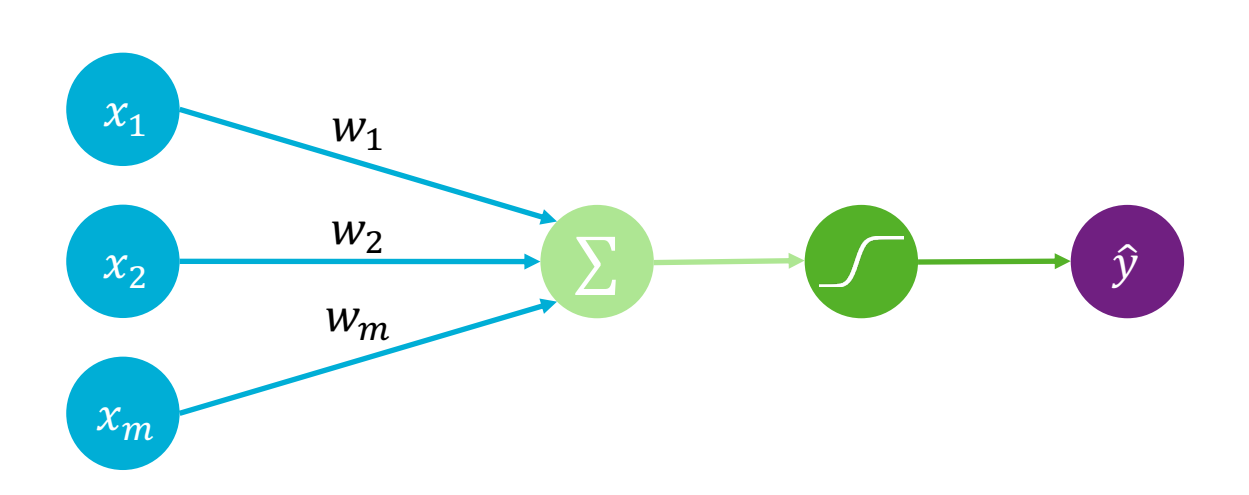

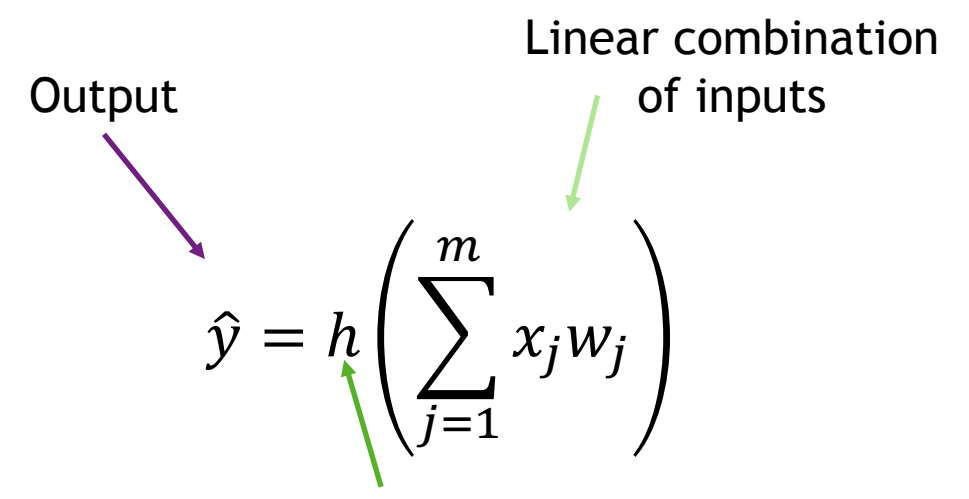

Non-linear activation function

Weights Sum Non-Linearity Output Inputs

**ARAMIS** 20 **BRAIN DATA SCIENCE** 

#### **Artificial neuron**

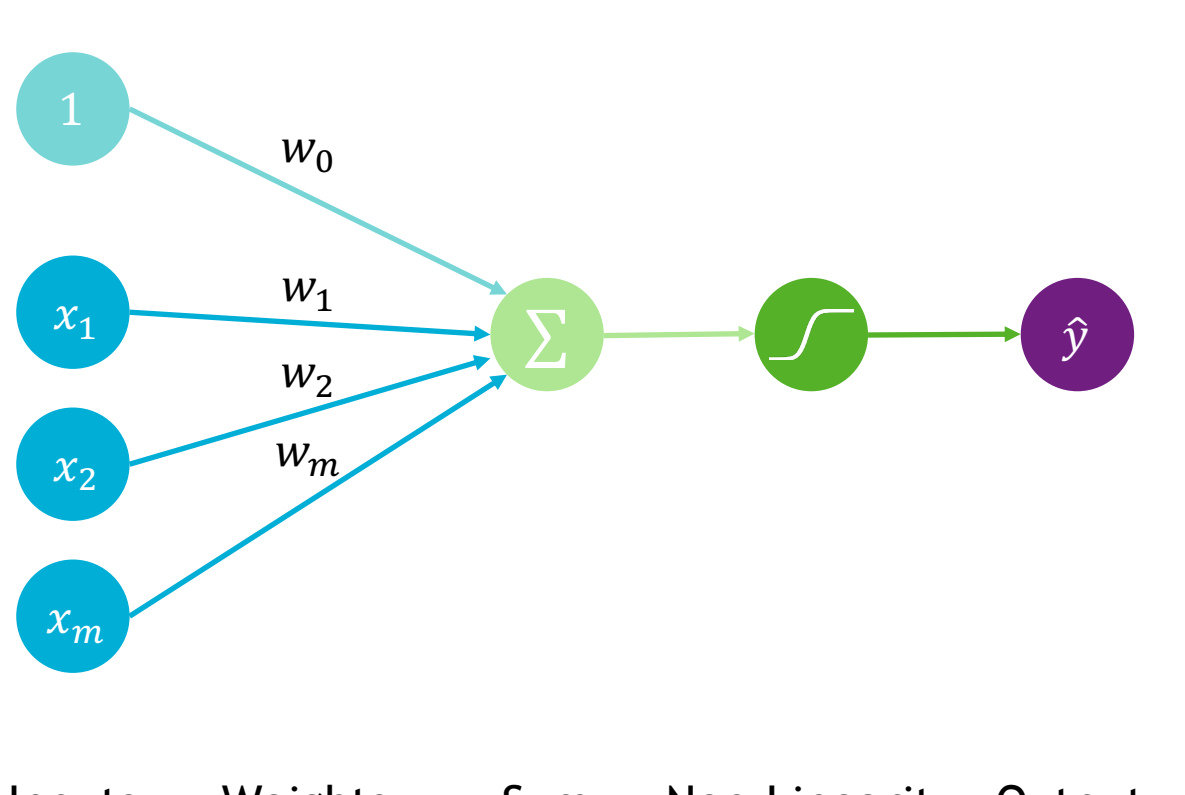

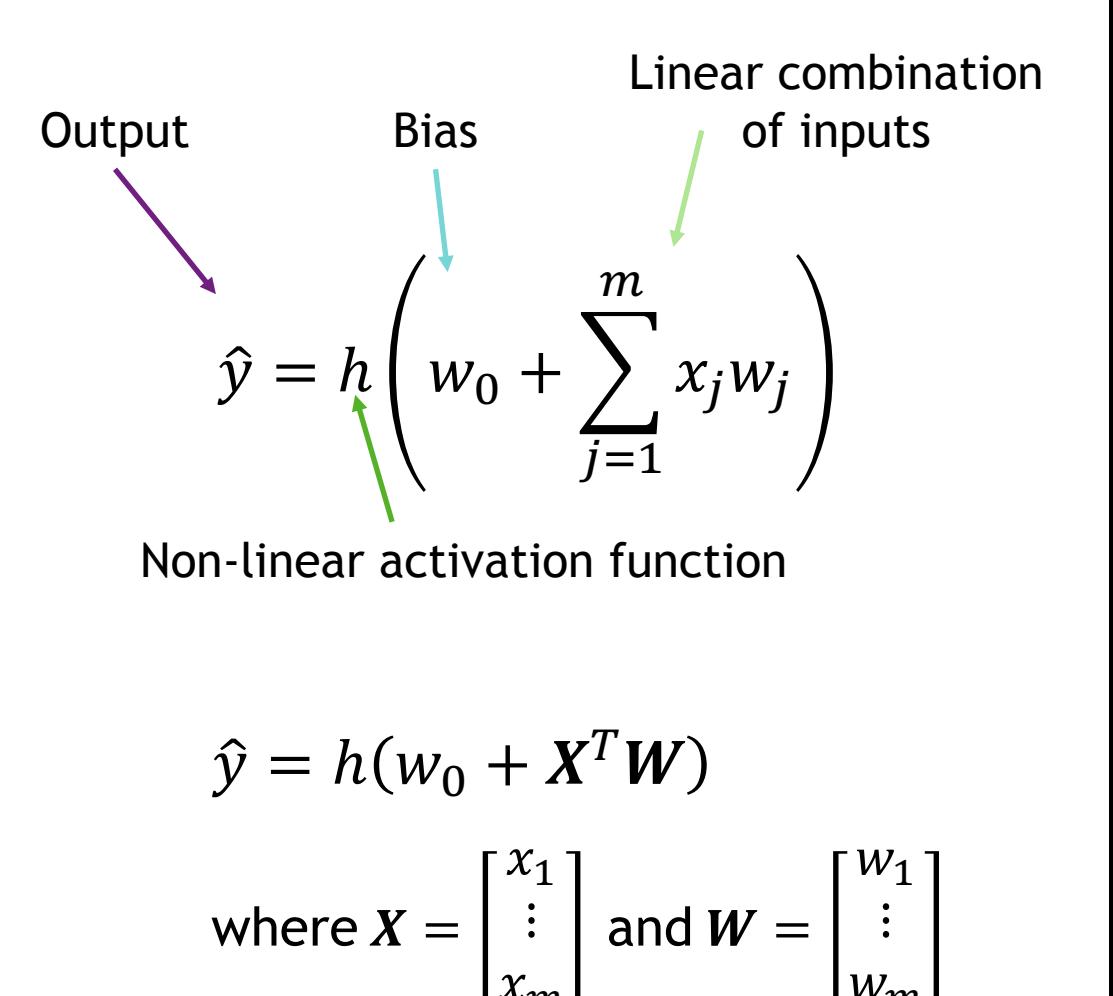

Inputs Weights Sum Non-Linearity Output

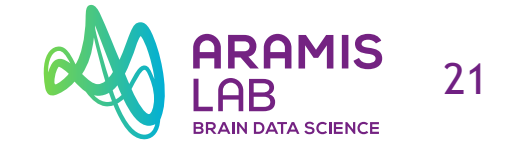

#### **Activation function**

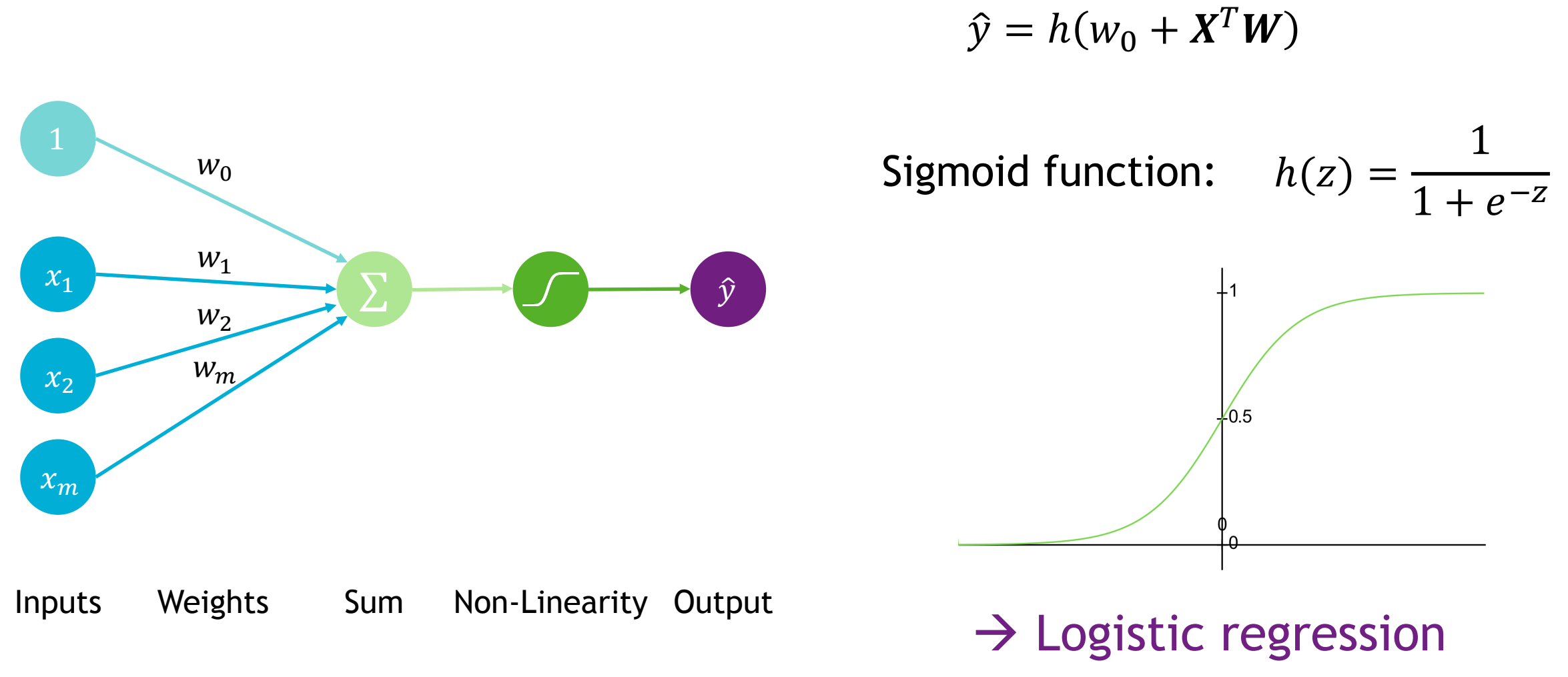

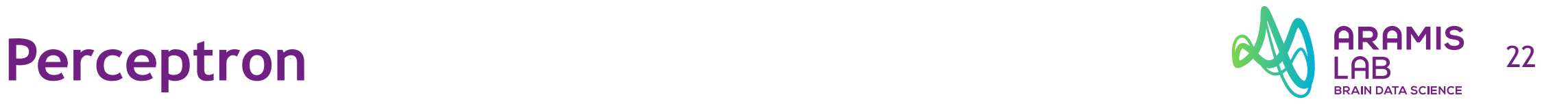

#### **Examples of activation functions**

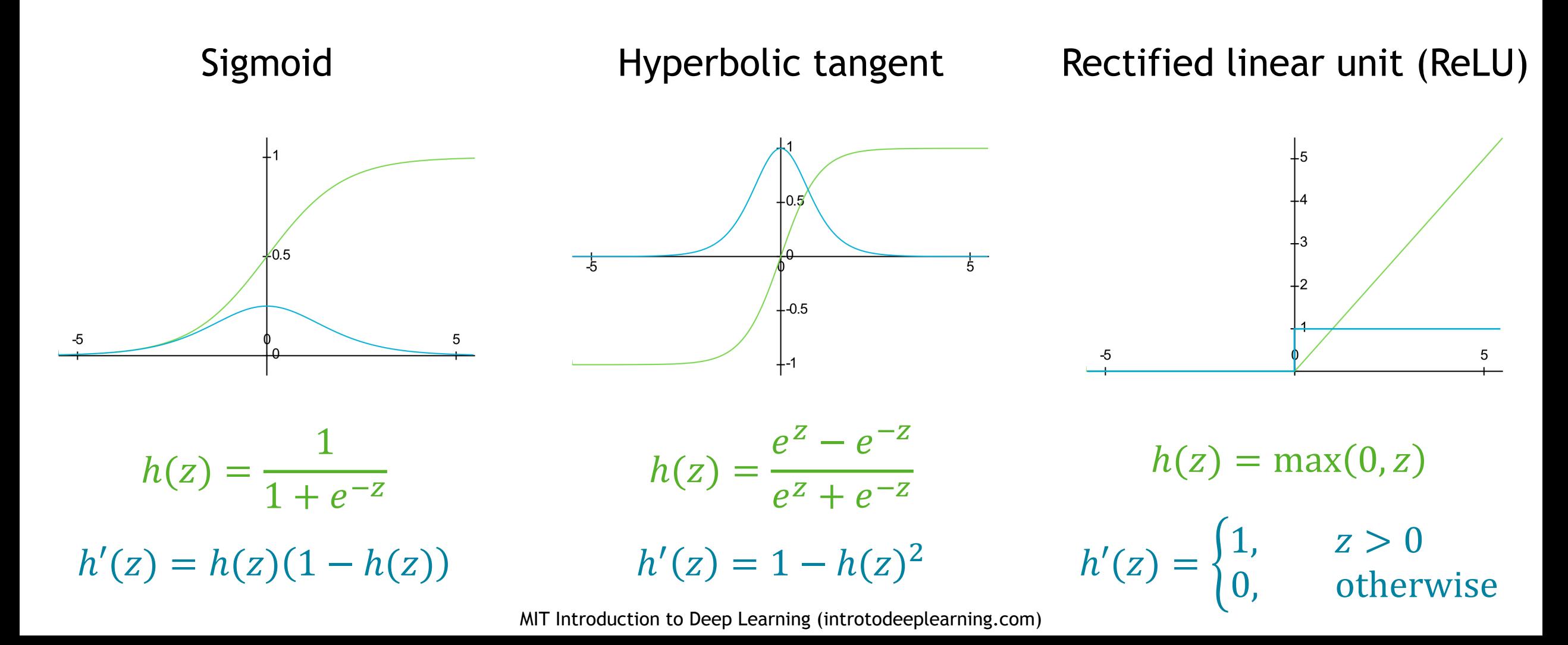

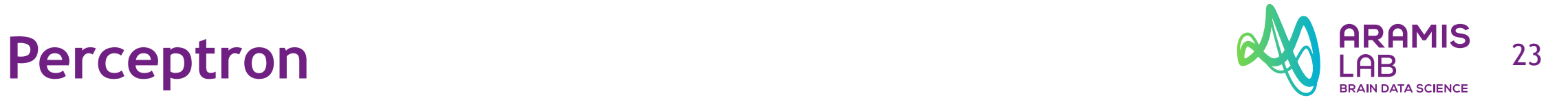

#### **Importance of non-linear activation functions**

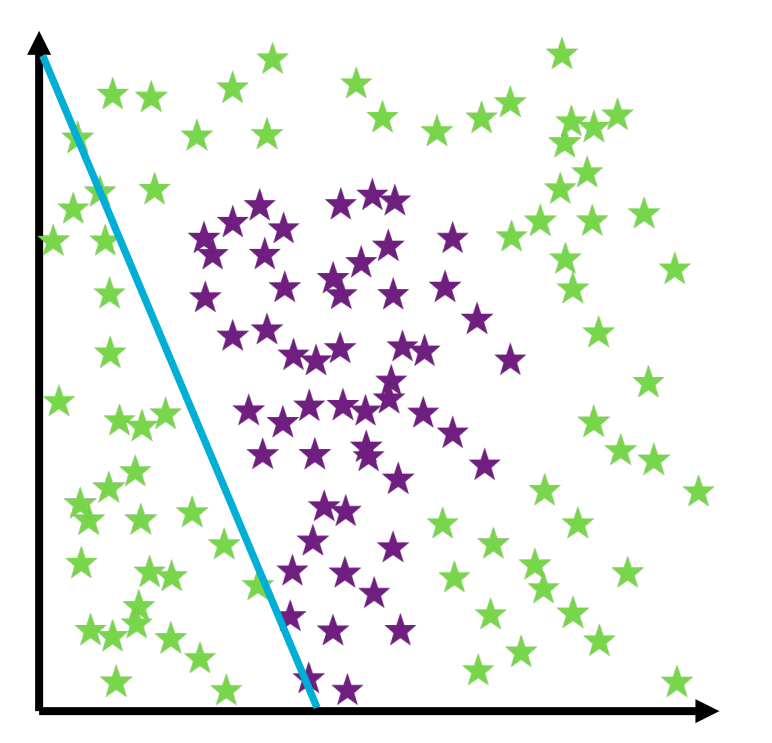

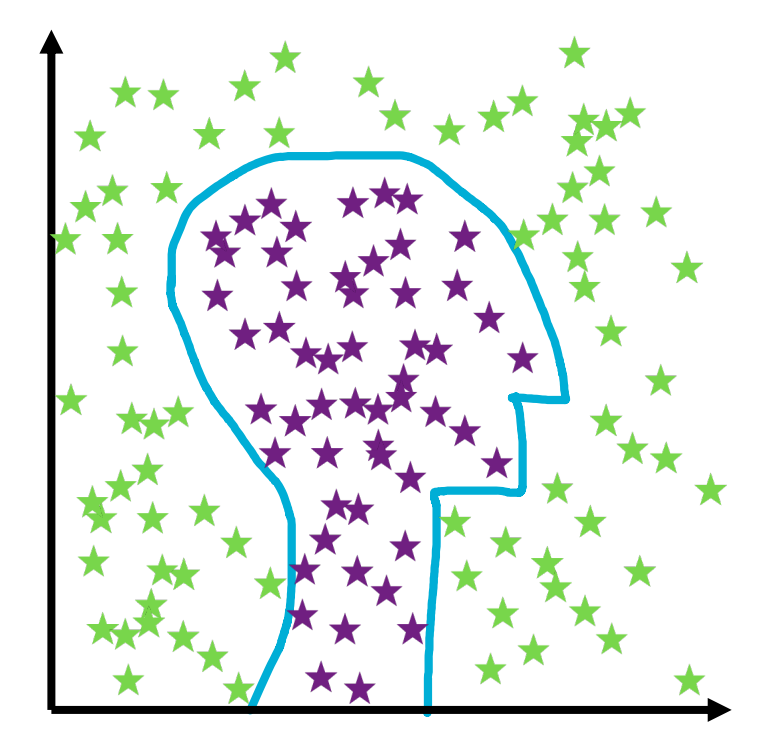

Linear activation functions  $\rightarrow$  linear decisions

Non-linear activation functions  $\rightarrow$  arbitrarily complex decisions

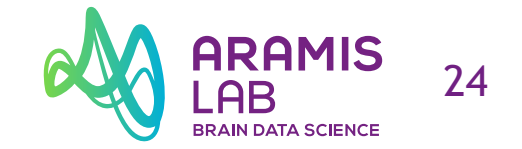

#### **Simplified notation**

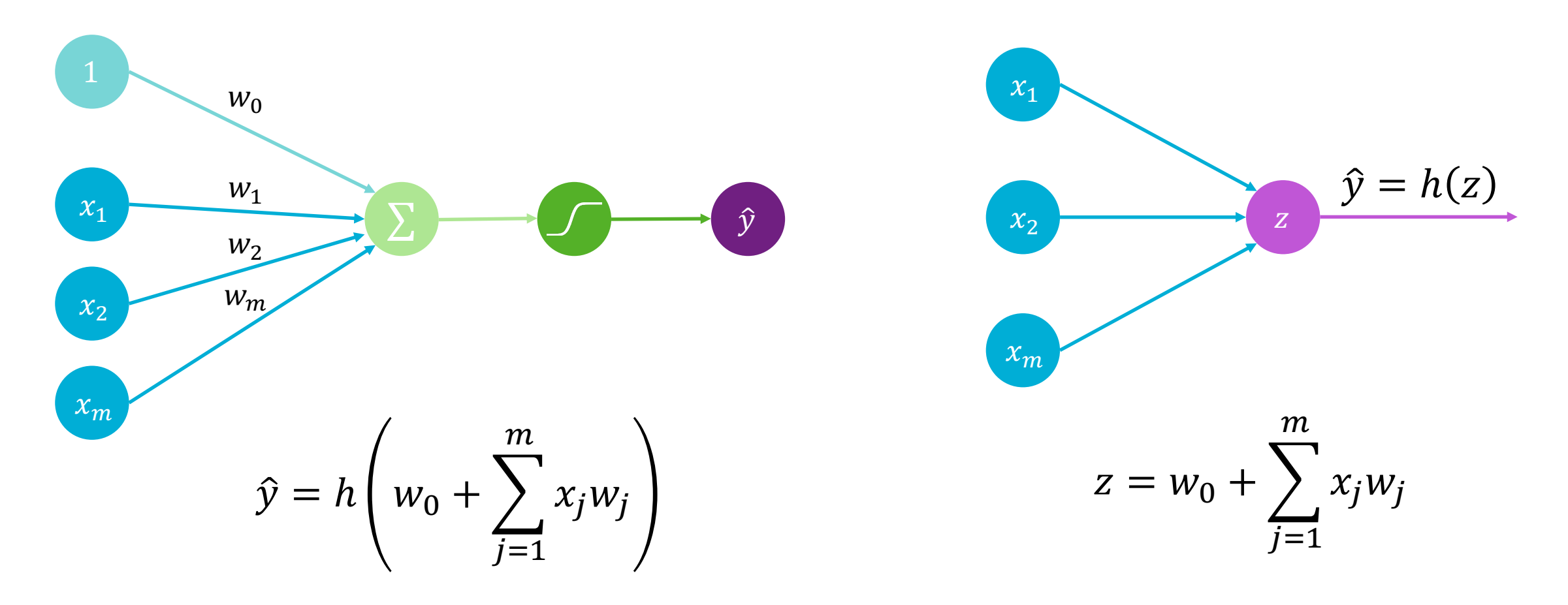

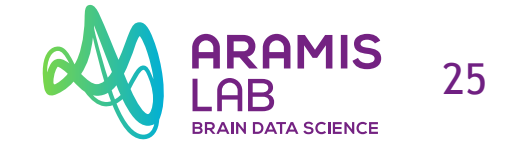

#### **Multi output neural network with dense layers**

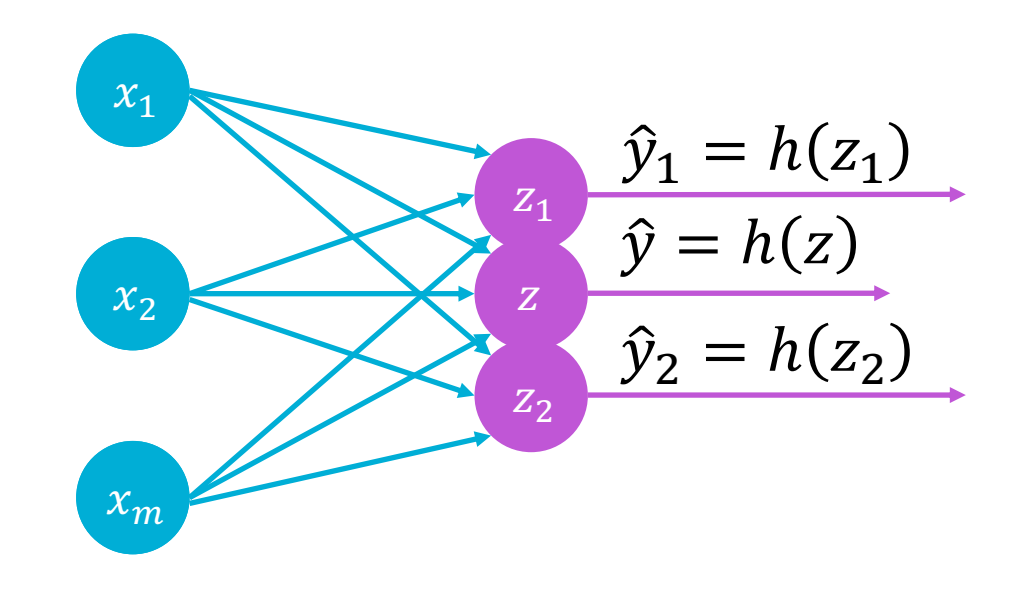

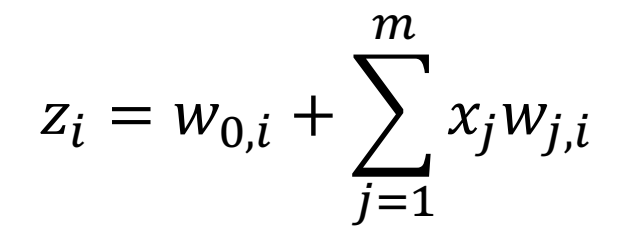

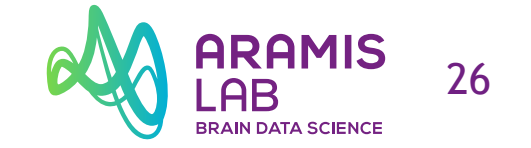

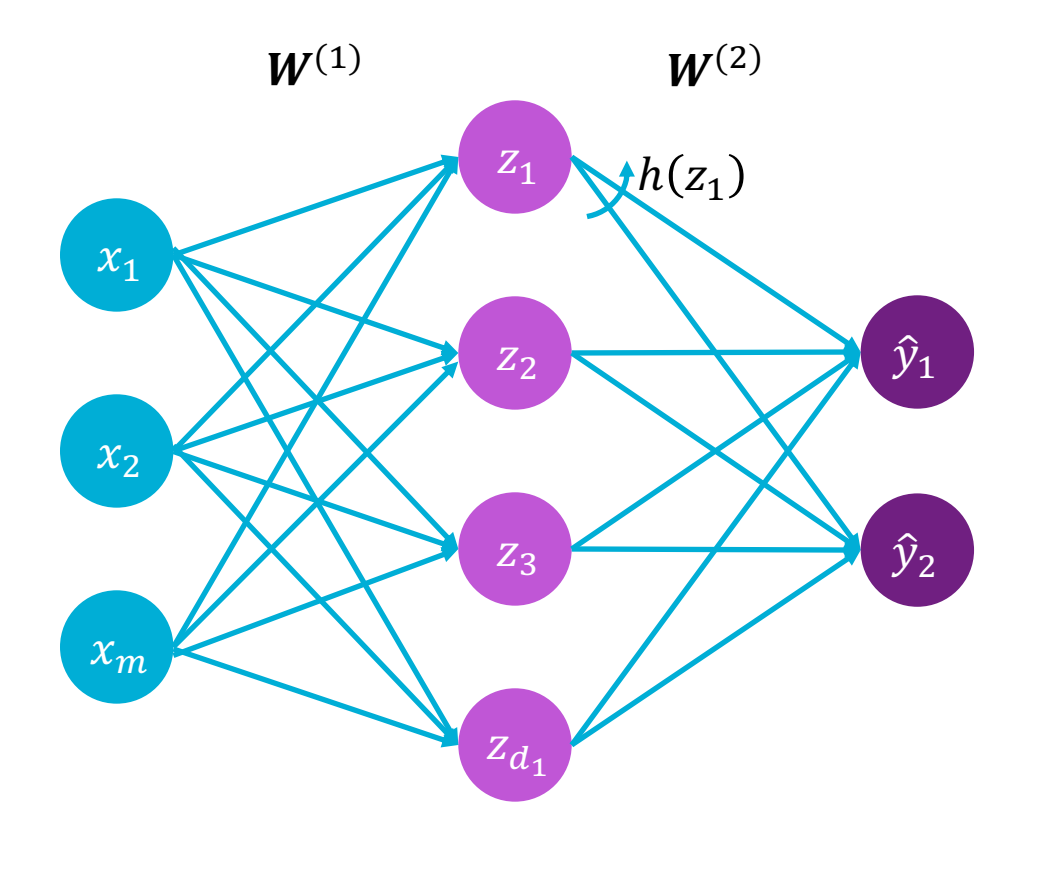

 $z_i = w_{0,i}^{(1)} + \sum_{i=1}^{n}$  $j=1$  $\overline{m}$  $x_jw^{(1)}_{j,i}$ 

$$
\hat{y}_i = h \left( w_{0,i}^{(2)} + \sum_{j=1}^{d_1} z_j w_{j,i}^{(2)} \right)
$$

Inputs Hidden Output

### Single layer neural network

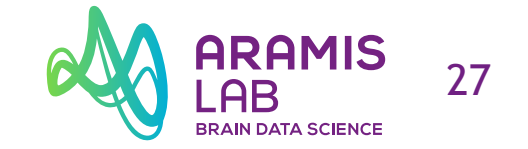

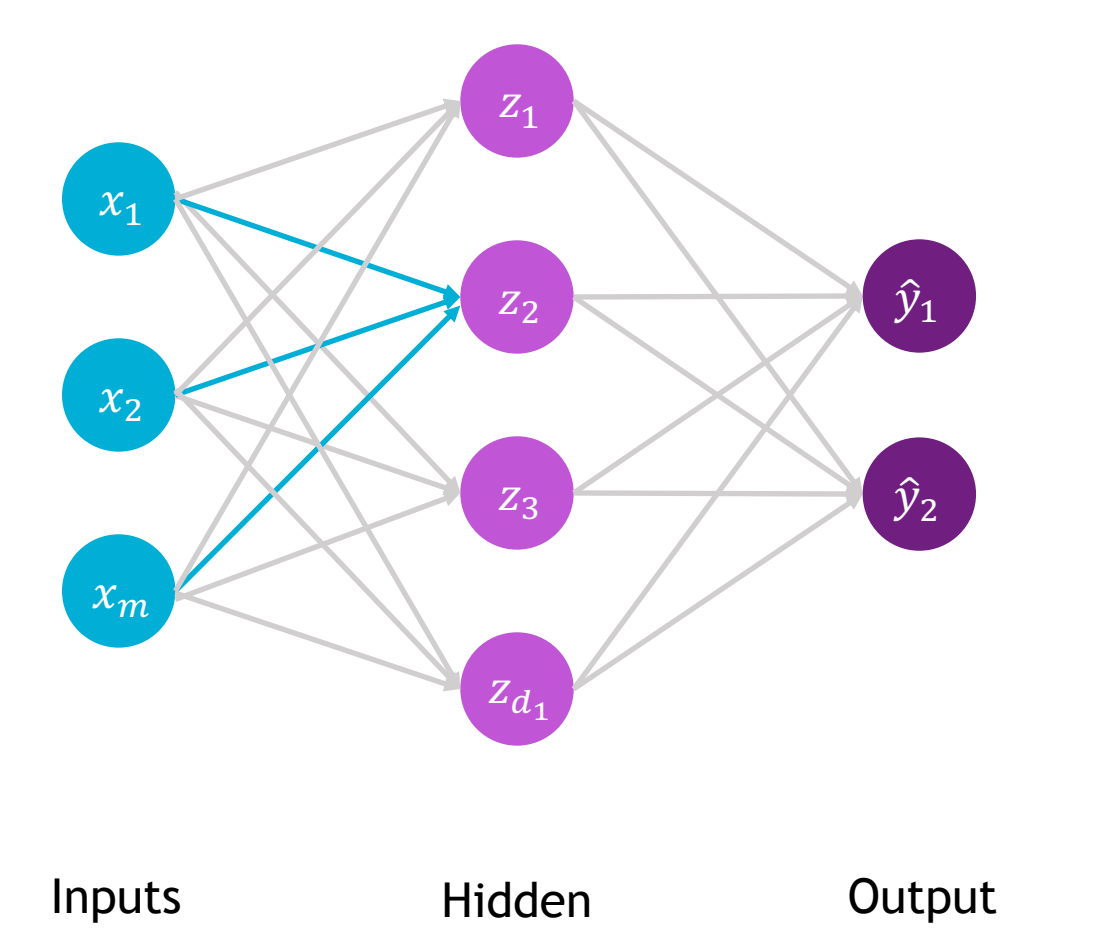

$$
z_2 = w_{0,2}^{(1)} + \sum_{j=1}^{m} x_j w_{j,2}^{(1)} \mathsf{x}
$$

$$
=w_{0,2}^{(1)} + x_1 w_{1,2}^{(1)} + x_2 w_{2,2}^{(1)} + x_m w_{m,2}^{(1)}
$$

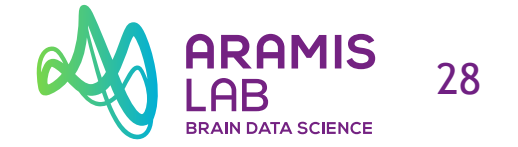

#### **Simplified notation**

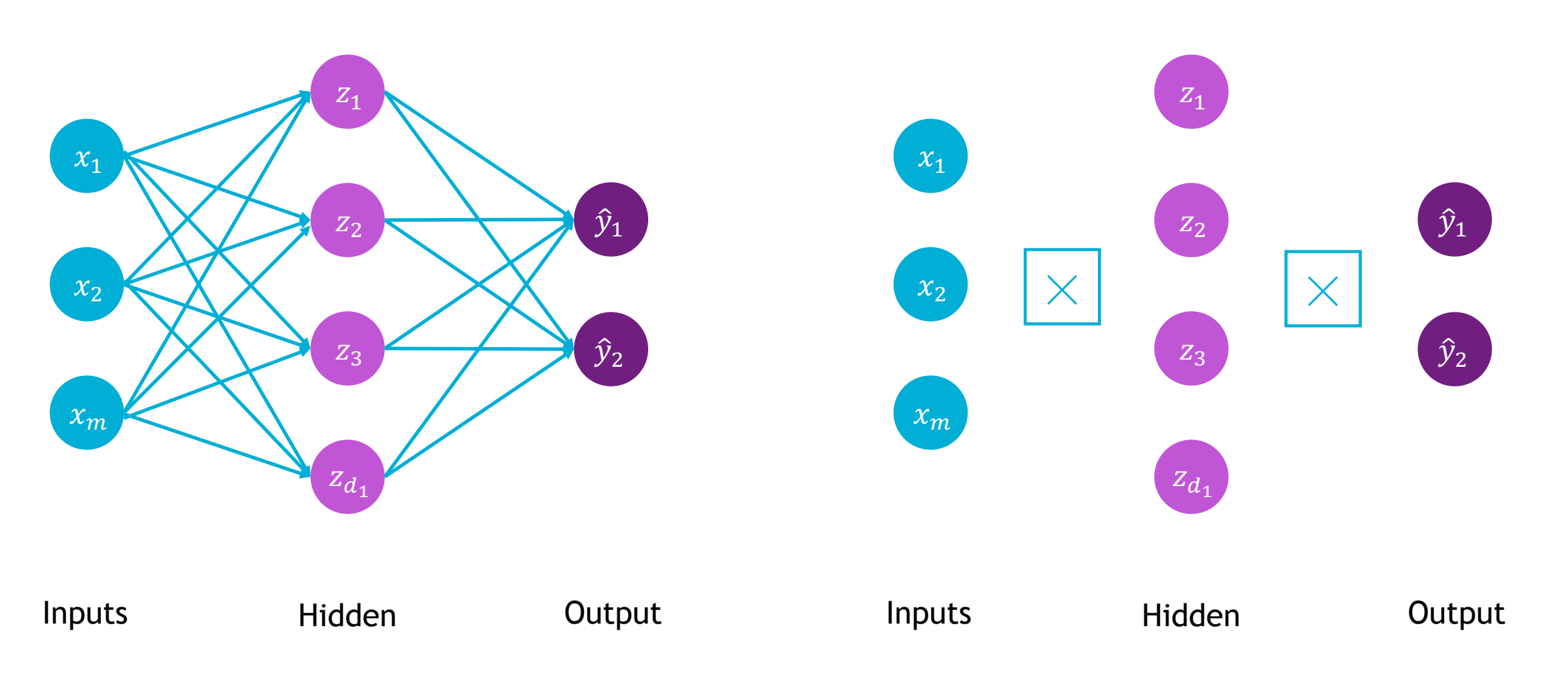

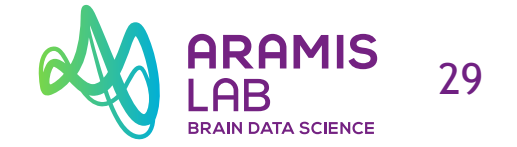

#### **Stacking layers**

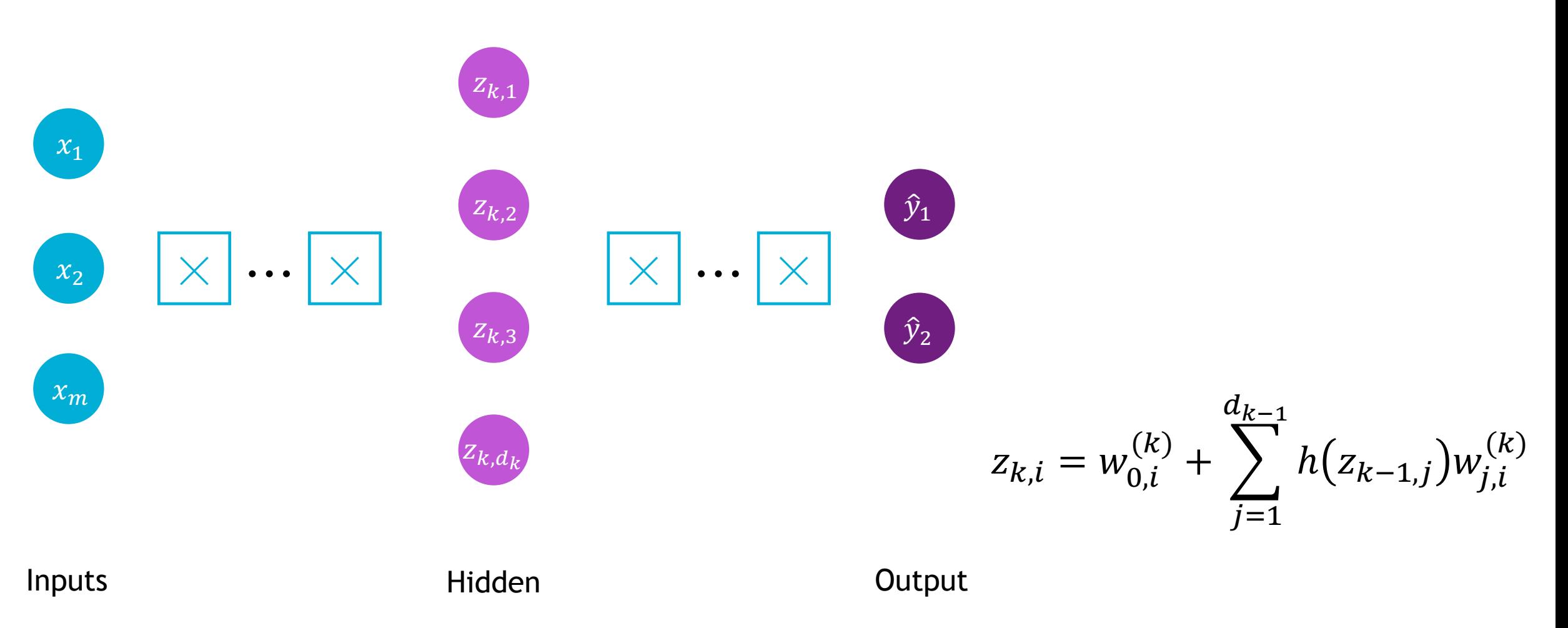

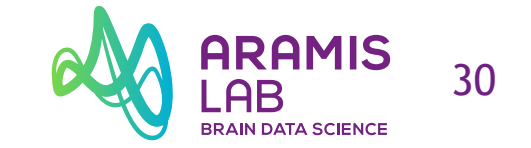

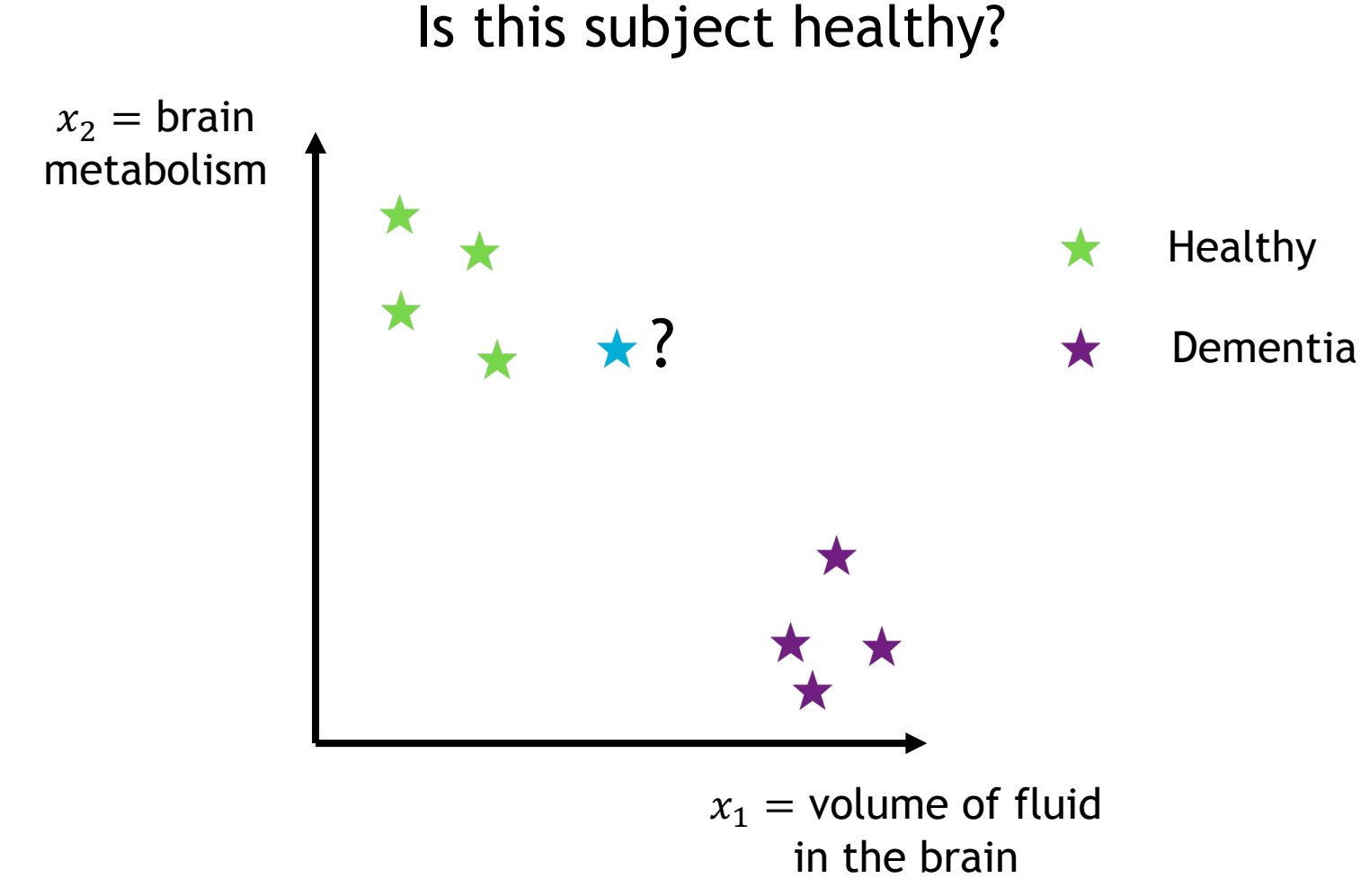

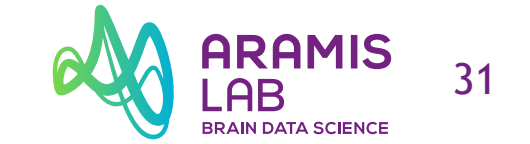

#### Is this subject healthy?

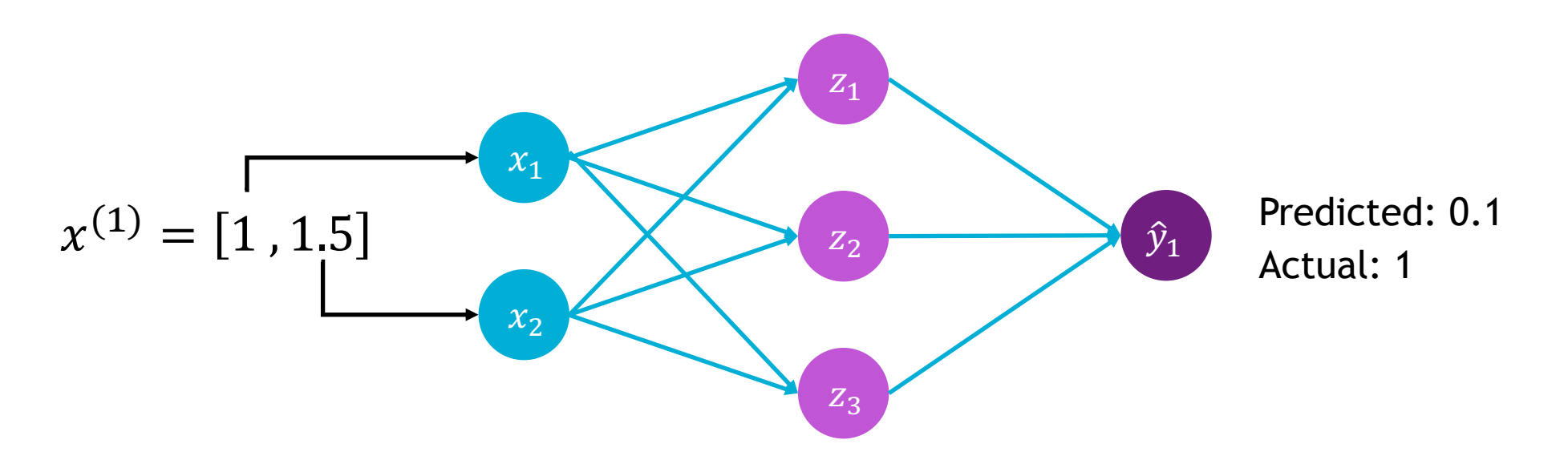

**Loss:**  $l(f(x^{(i)}; W), y^{(i)})$ 

Predicted Actual

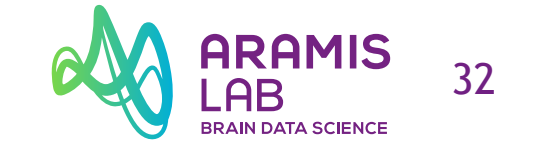

#### Is this subject healthy?

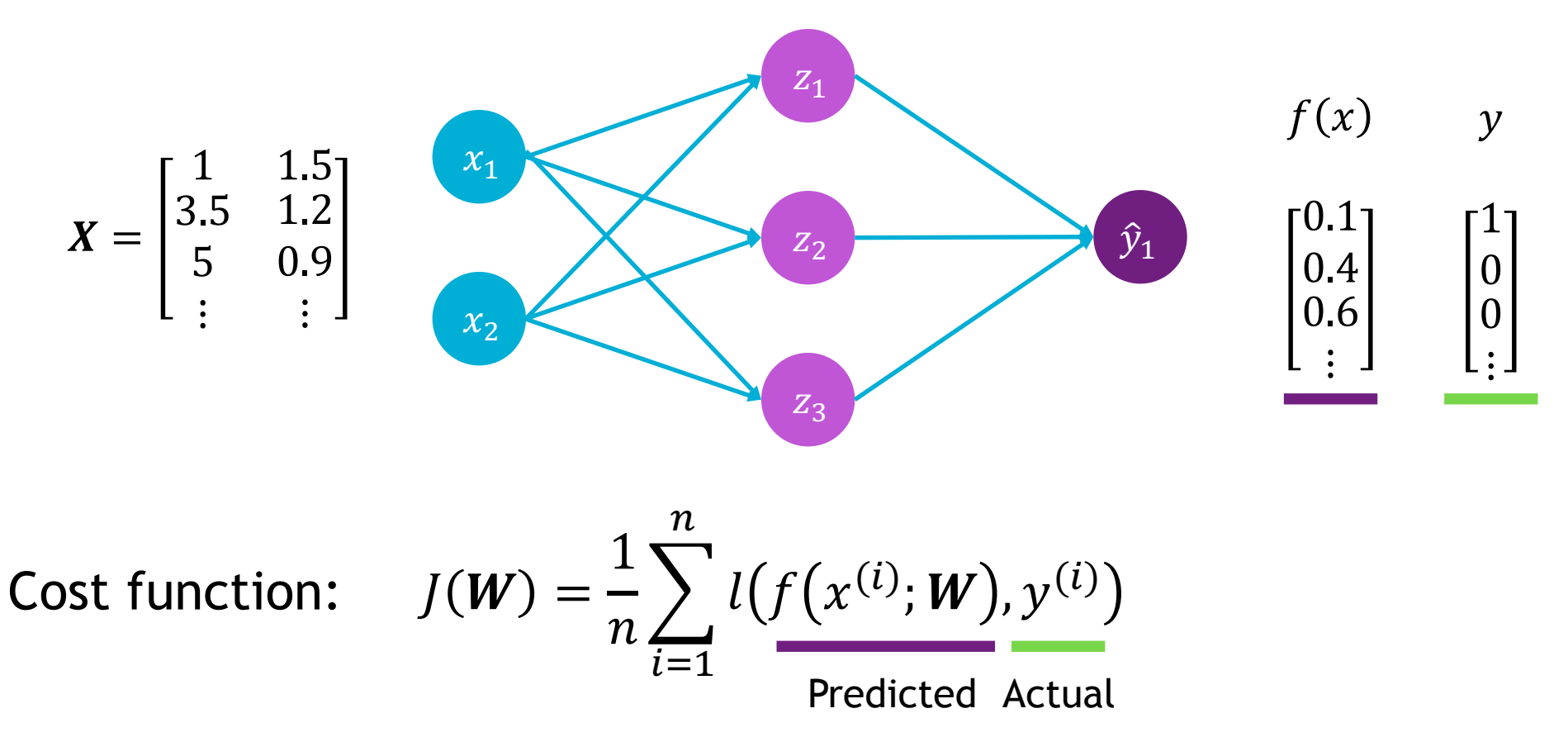

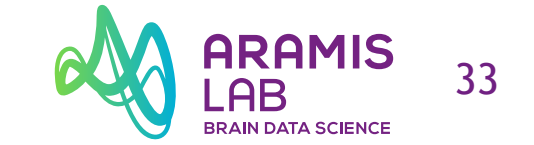

#### Is this subject healthy?

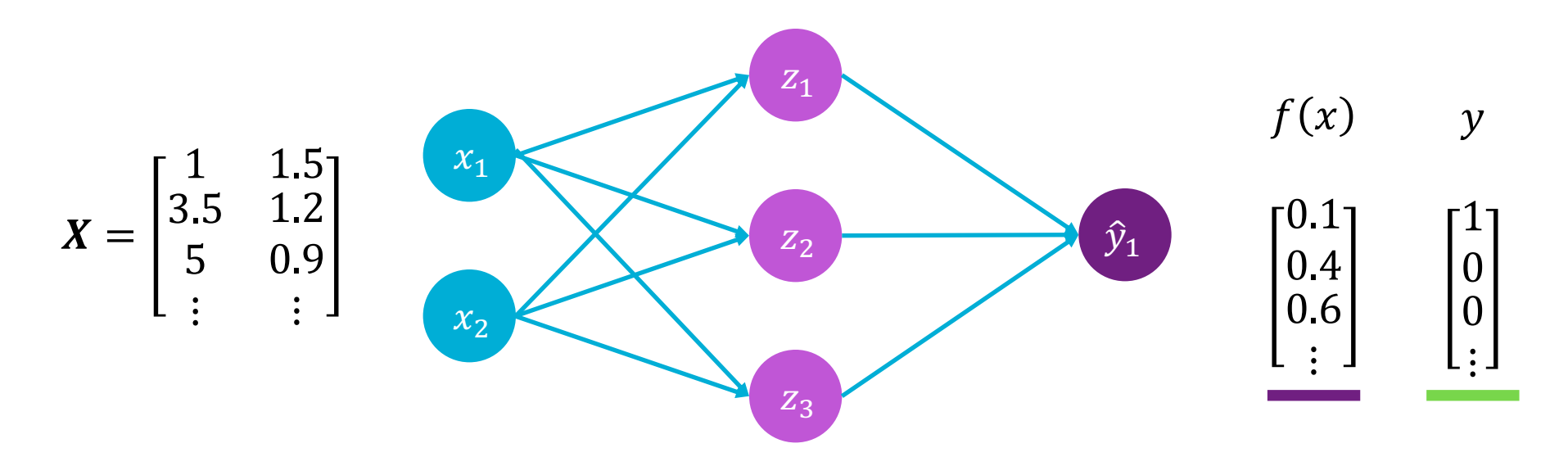

Cost function with cross entropy loss:

$$
J(\boldsymbol{W}) = \frac{1}{n} \sum_{i=1}^{n} -y^{(i)} \log \left( f(x^{(i)}; \boldsymbol{W}) \right) - \left( 1 - y^{(i)} \right) \log \left( 1 - f(x^{(i)}; \boldsymbol{W}) \right)
$$
  
Predicted Actual

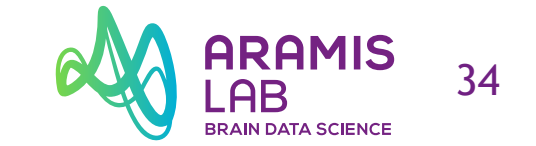

What is the dementia severity?

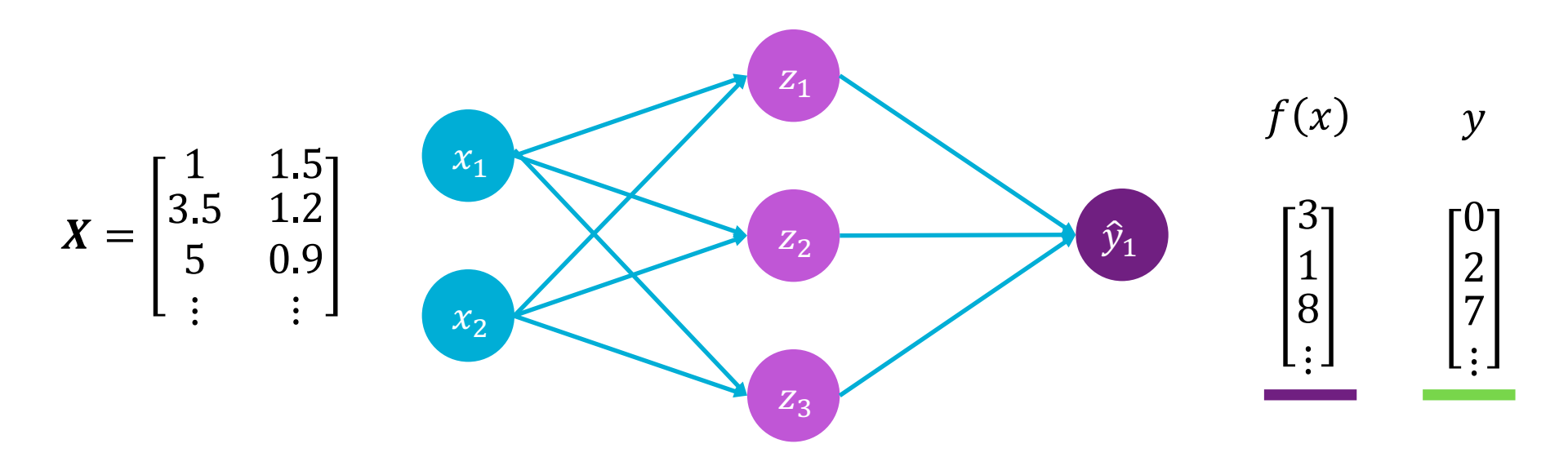

Cost function with mean squared error loss:

$$
J(\boldsymbol{W}) = \frac{1}{n} \sum_{i=1}^{n} \left( y^{(i)} - f(x^{(i)}; \boldsymbol{W}) \right)^2
$$
Actual Predicted

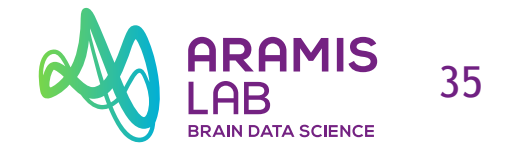

#### **Loss optimisation**

• **Find the network weights that achieve the lowest loss**

$$
W^* = \underset{W}{\text{argmin}} J(W) = \underset{W}{\text{argmin}} \frac{1}{n} \sum_{i=1}^n l(f(x^{(i)}; W), y^{(i)})
$$

$$
W = \{W^{(0)}, W^{(1)}, \ldots\}
$$

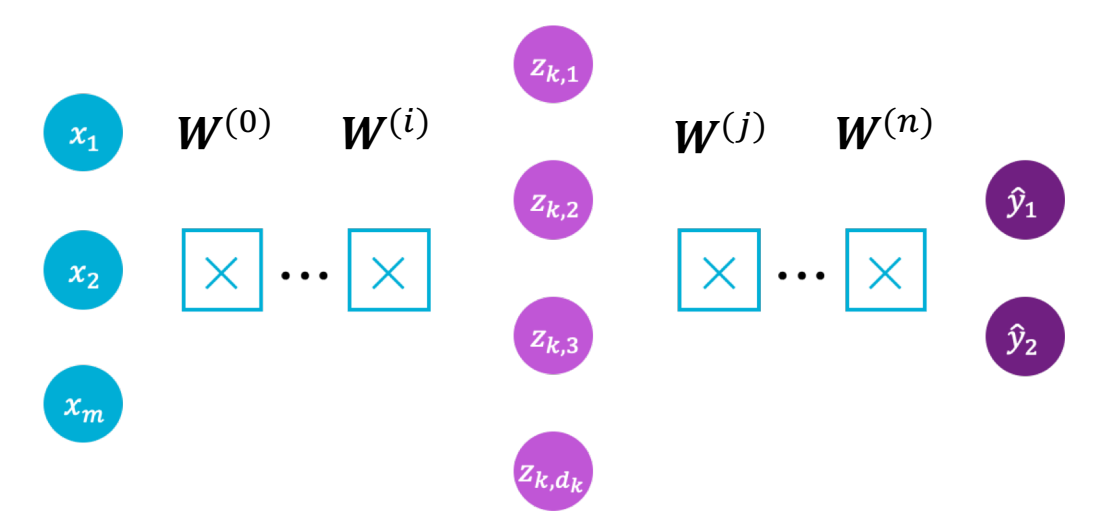

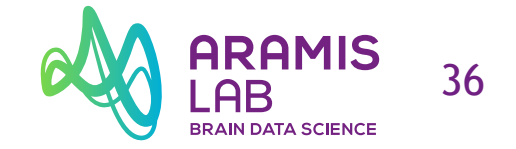

#### **Gradient descent**

#### **Algorithm**

- 1. Initialise weights randomly  $\sim \mathcal{N}(0, \sigma^2)$
- 2. Loop until convergence

a. Compute gradient 
$$
\frac{\partial J(W)}{\partial W}
$$

b. Update weights 
$$
W \leftarrow W - \eta \frac{\partial J(W)}{\partial W}
$$

3. Return weights
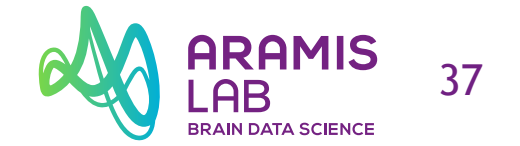

### **Computing gradients: backpropagation**

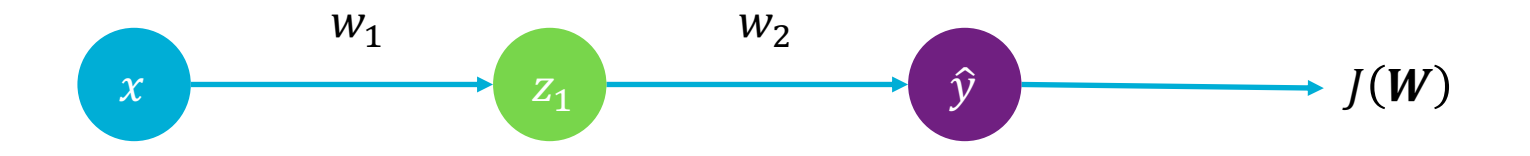

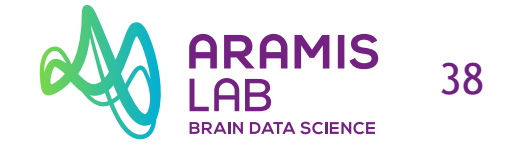

### **Computing gradients: backpropagation**

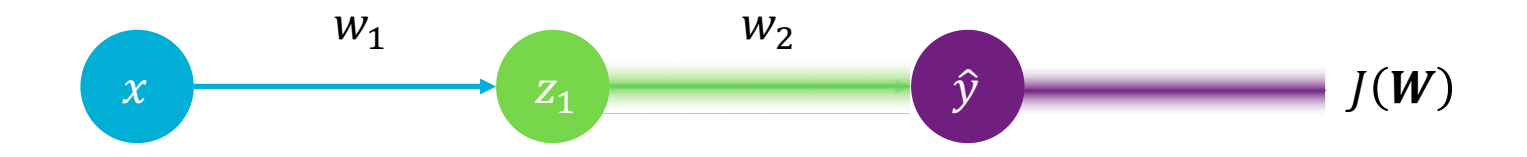

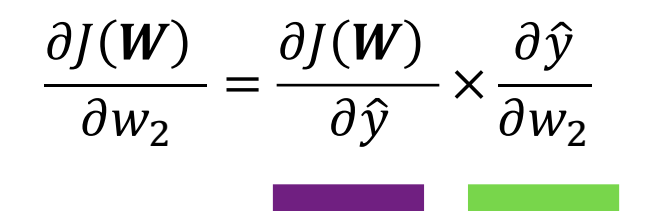

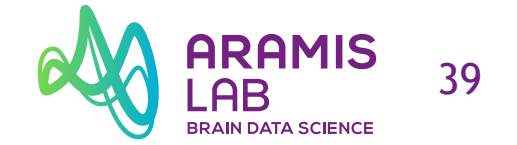

### **Computing gradients: backpropagation**

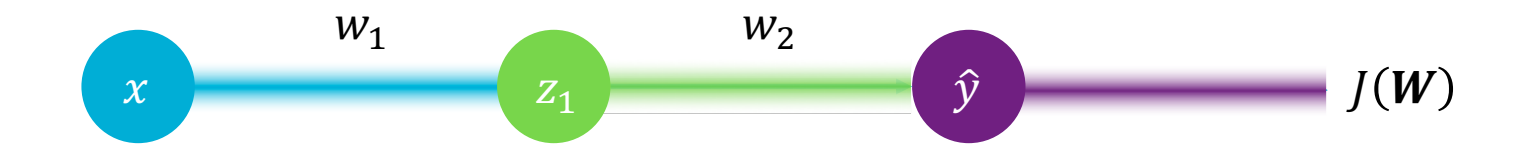

$$
\frac{\partial J(\boldsymbol{W})}{\partial w_2} = \frac{\partial J(\boldsymbol{W})}{\partial \hat{y}} \times \frac{\partial \hat{y}}{\partial w_2}
$$

$$
\frac{\partial J(\boldsymbol{W})}{\partial w_1} = \frac{\partial J(\boldsymbol{W})}{\partial \hat{y}} \times \frac{\partial \hat{y}}{\partial w_1} = \frac{\partial J(\boldsymbol{W})}{\partial \hat{y}} \times \frac{\partial \hat{y}}{\partial z_1} \times \frac{\partial z_1}{\partial w_1}
$$

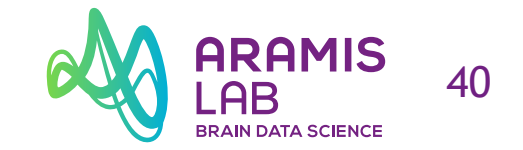

#### **Gradient descent in practice**

#### **Algorithm**

- 1. Initialise weights randomly  $\sim \mathcal{N}(0, \sigma^2)$
- 2. Loop until convergence
	- a. Compute gradient  $\frac{\partial J(W)}{\partial W}$  $\partial W$
	- b. Update weights  $W \leftarrow W \sqrt{\eta} \frac{\partial J(W)}{\partial W}$  $\partial W$
- 3. Return weights

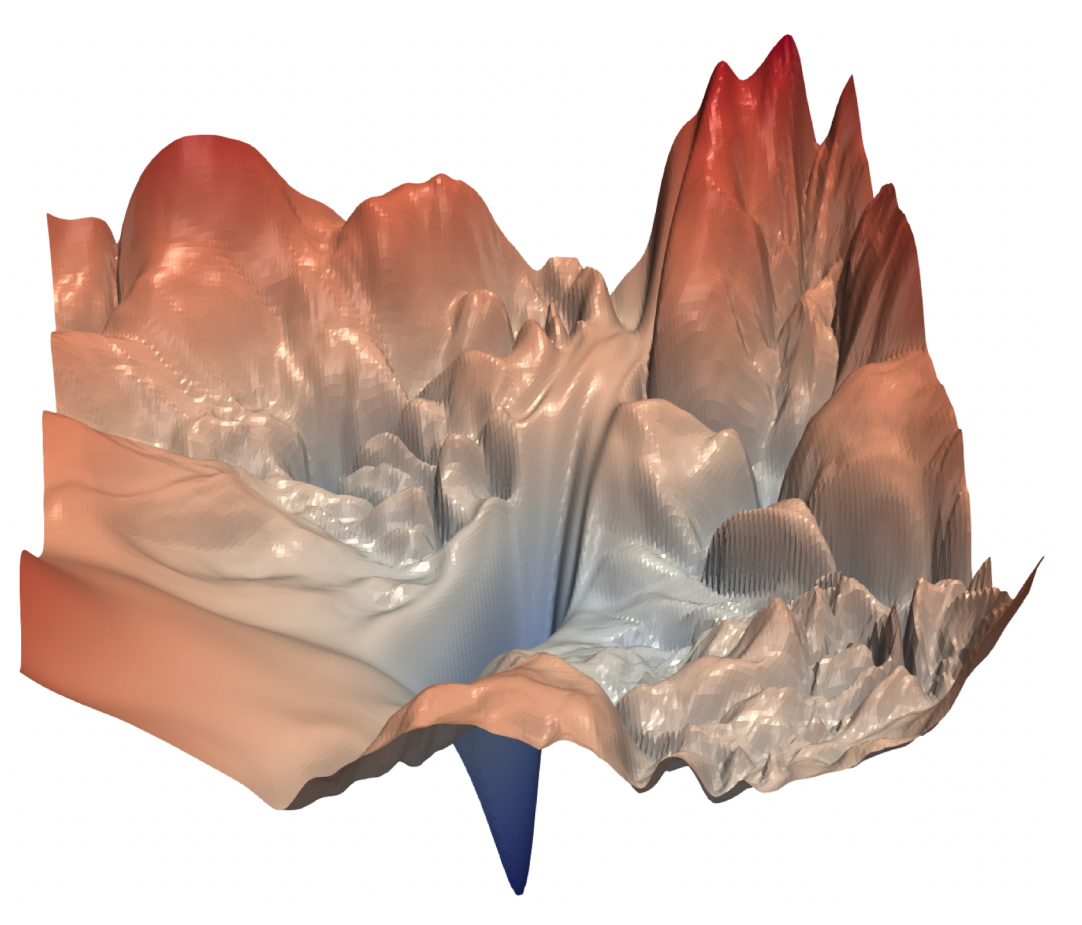

Li et al., Visualizing the Loss Landscape of Neural Nets, NIPS, 2018

#### **Learning rate**

$$
W \leftarrow W - \eta \frac{\partial J(W)}{\partial W}
$$

• If *η* is too small: slow to converge, may be trapped in local minima

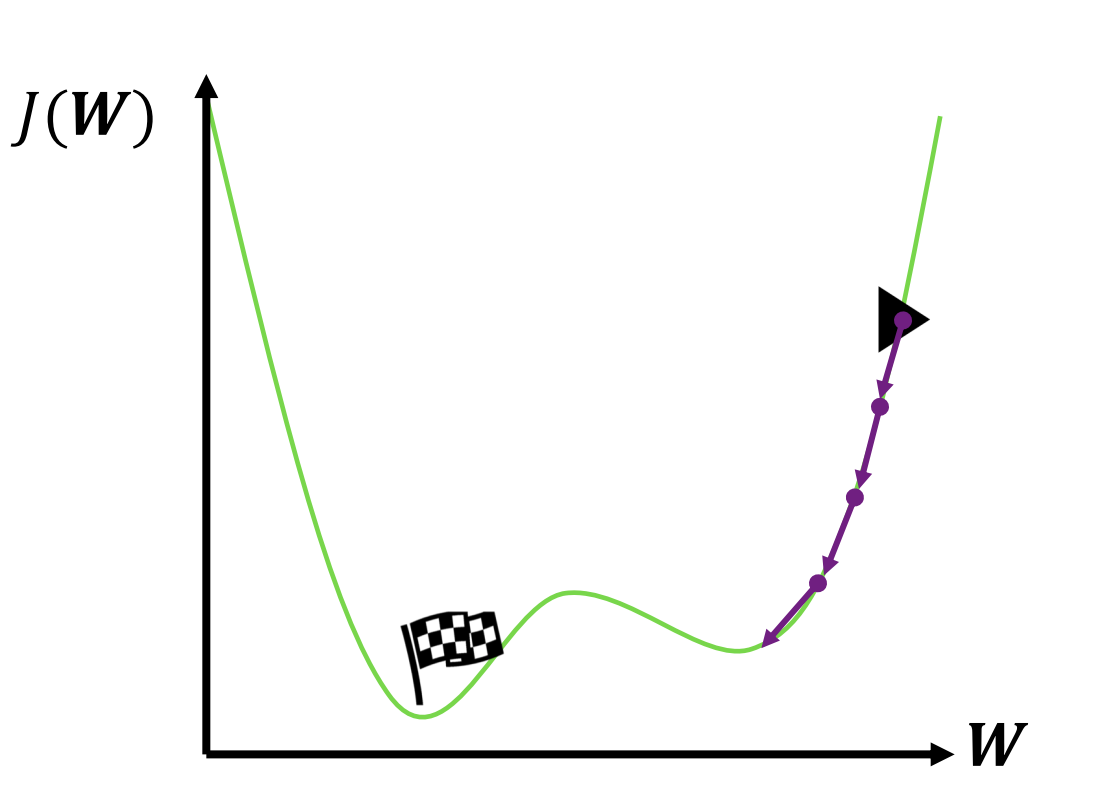

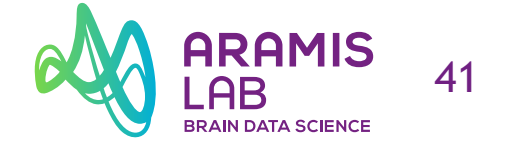

#### **Learning rate**

$$
W \leftarrow W - \eta \frac{\partial J(W)}{\partial W}
$$

- If *η* is too small: slow to converge, may be trapped in local minima
- If *η* is too large: may diverge

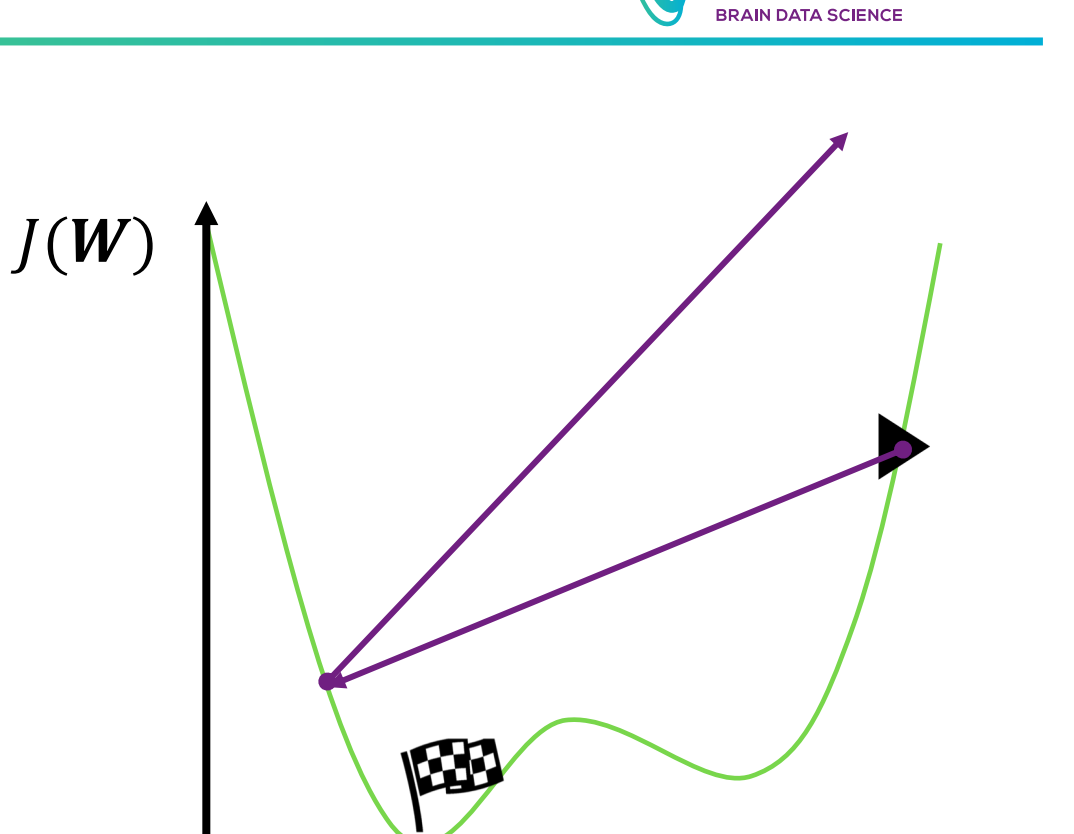

W<sub>1</sub>

#### **Learning rate**

$$
W \leftarrow W - \eta \frac{\partial J(W)}{\partial W}
$$

- If *η* is too small: slow to converge, may be trapped in local minima
- If *η* is too large: may diverge

 $\rightarrow$  Adaptative learning rate

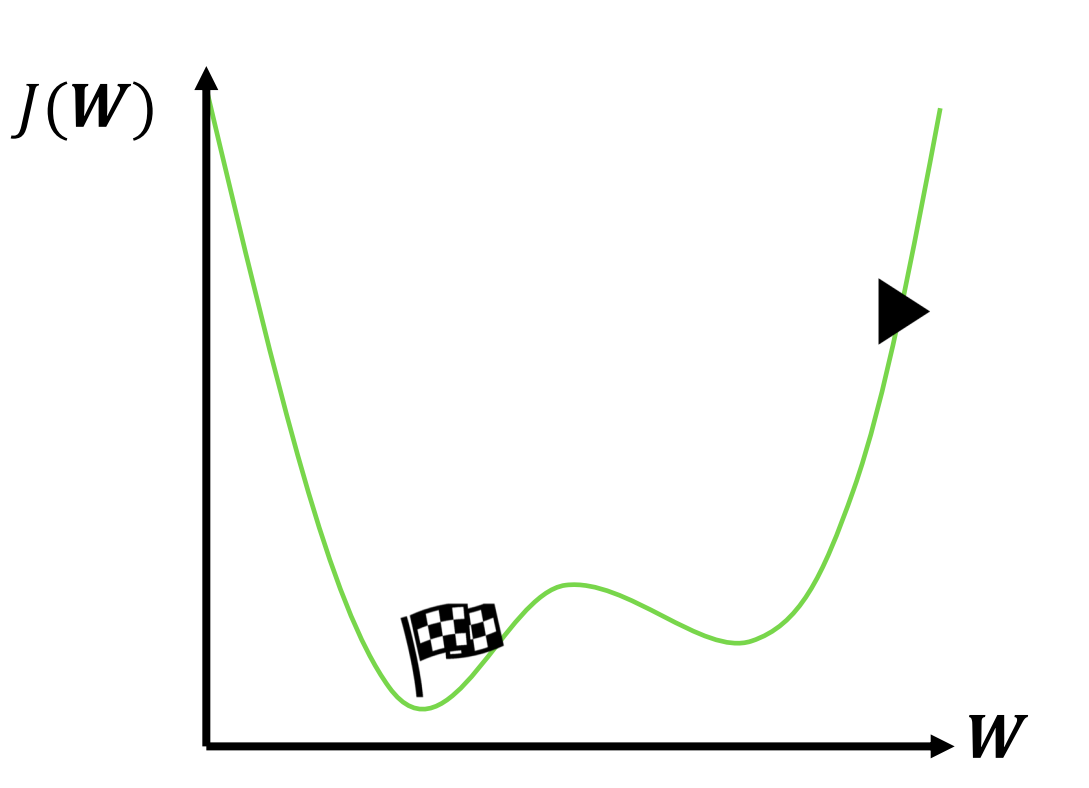

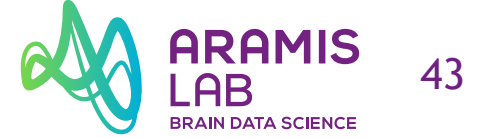

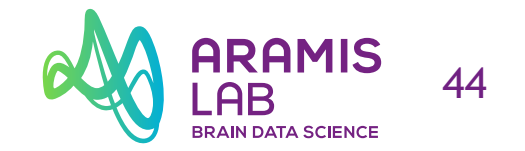

#### **Adaptative learning rate**

- Learning rates are no longer fixed
- Can be made larger or smaller depending on:
	- $\circ$  how large the gradient is
	- $\circ$  how fast learning is happening
	- $\circ$  the size of particular weights
	- o etc.
- Algorithms:
	- o Adam [Kingma et al., Adam: <sup>A</sup> Method for Stochastic Optimization, 2014]
	- o Adadelta [Zeiler et al., ADADELTA: An Adaptive Learning Rate Method, 2012]
	- o Adagrad [Duchi et al., Adaptive Subgradient Methods for Online Learning and Stochastic Optimization, 2011]
	- o RMSProp [Hinton, Neural Networks for Machine Learning]

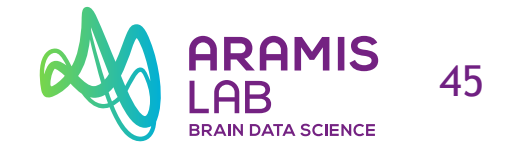

#### **Standard gradient descent**

#### **Algorithm**

- 1. Initialise weights randomly  $\sim \mathcal{N}(0, \sigma^2)$
- 2. Loop until convergence

a. Compute gradient $\frac{\partial J(W)}{\partial W}$  $\partial W$ b. Update weights  $\boldsymbol{W} \leftarrow \boldsymbol{W} - \eta \frac{\partial J(\boldsymbol{W})}{\partial \boldsymbol{W}}$  $\partial W$ Can be expensive to compute

3. Return weights

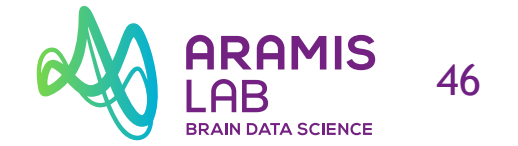

#### **Stochastic gradient descent with one sample**

#### **Algorithm**

- 1. Initialise weights randomly  $\sim \mathcal{N}(0, \sigma^2)$
- 2. Loop until convergence
	- a. Pick single data point  $i$
	- b. Compute gradient $\left(\frac{\partial J_i(W)}{\partial W}\right)$  $\partial W$

Easy to compute but **very noisy**

- c. Update weights  $\boldsymbol{W} \leftarrow \boldsymbol{W} \eta \frac{\partial J(\boldsymbol{W})}{\partial \boldsymbol{W}}$  $\partial W$
- 3. Return weights

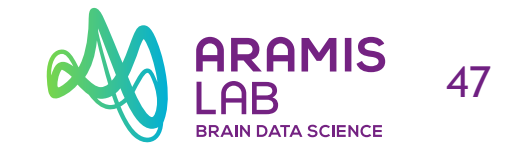

#### **Stochastic gradient descent with several samples (mini-batch)**

Fast to compute and good

estimate of the true gradient

#### **Algorithm**

- 1. Initialise weights randomly  $\sim \mathcal{N}(0, \sigma^2)$
- 2. Loop until convergence
	- a. Pick batch of  $B$  data points

b. Compute gradient 
$$
\frac{\partial J(W)}{\partial W} = \frac{1}{B} \sum_{k=1}^{B} \frac{\partial J_k(W)}{\partial W}
$$
  
c. Update weights  $W \leftarrow W - \eta \frac{\partial J(W)}{\partial W}$ 

3. Return weights

MIT Introduction to Deep Learning (introtodeeplearning.com)

 $\partial W$ 

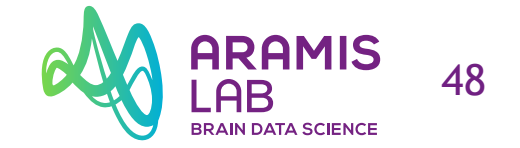

#### **Overfitting**

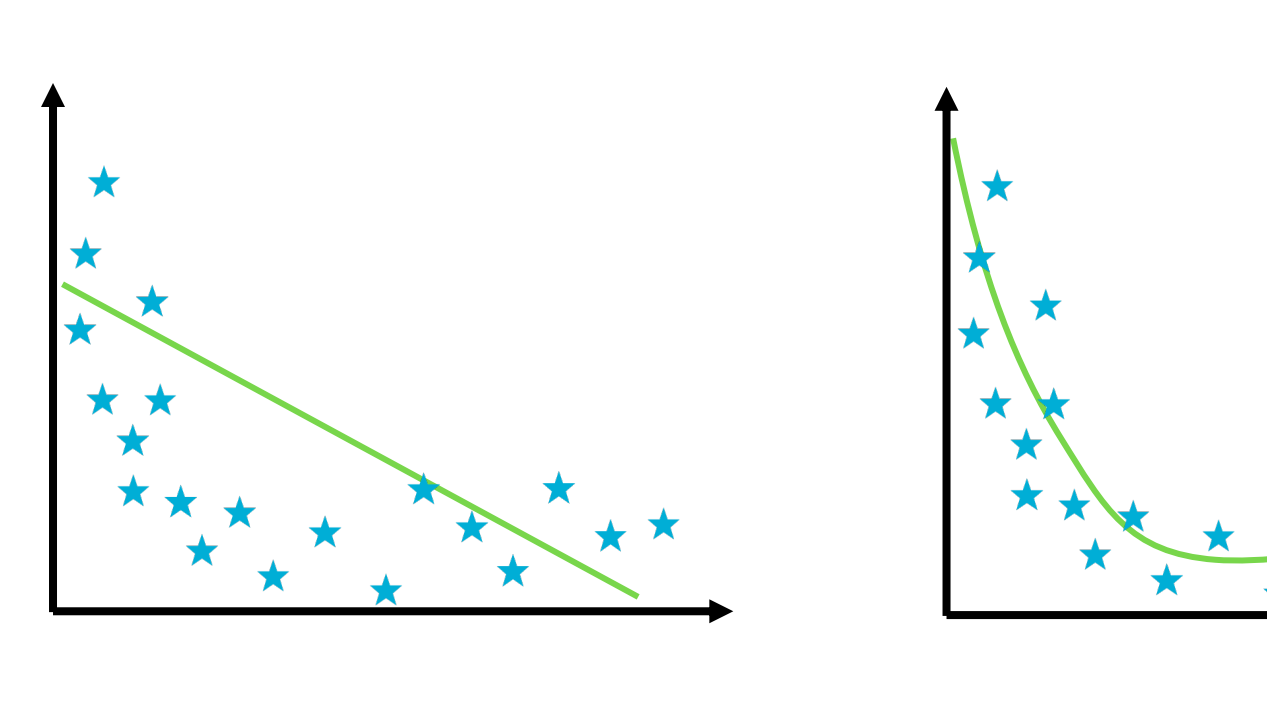

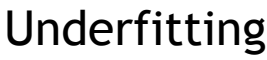

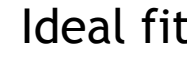

 $\bigstar$ 

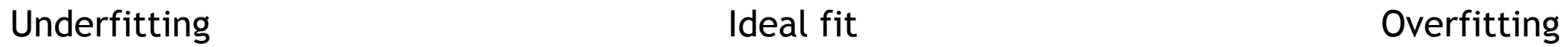

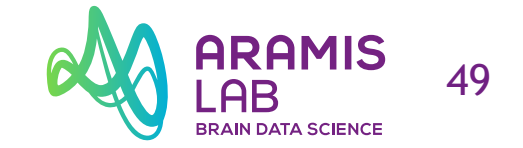

#### **Regularisation: Dropout**

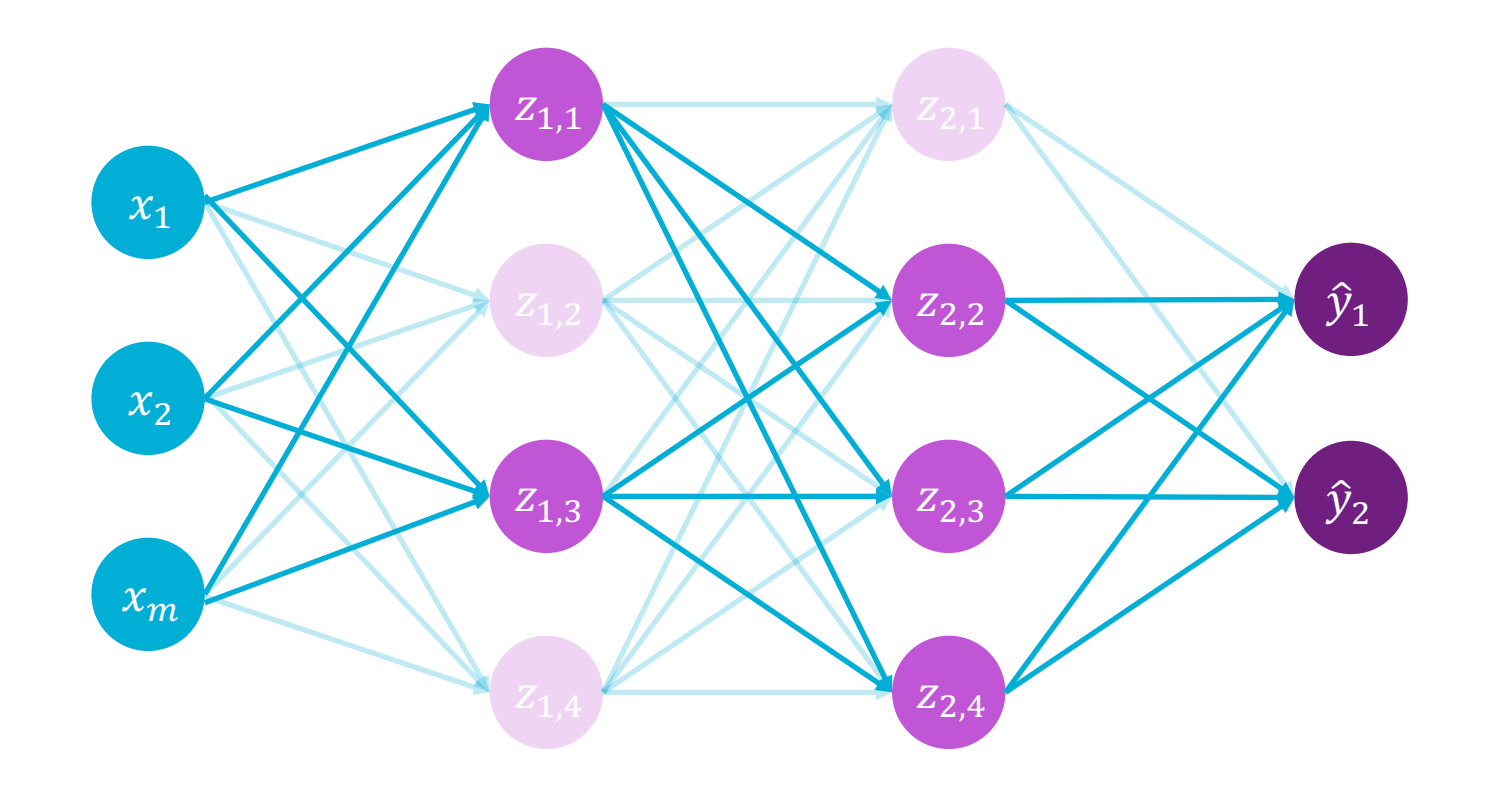

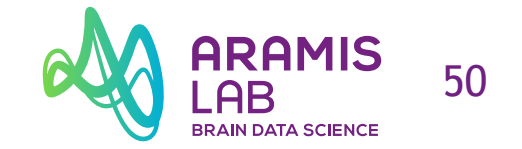

#### **Regularisation: Early stopping**

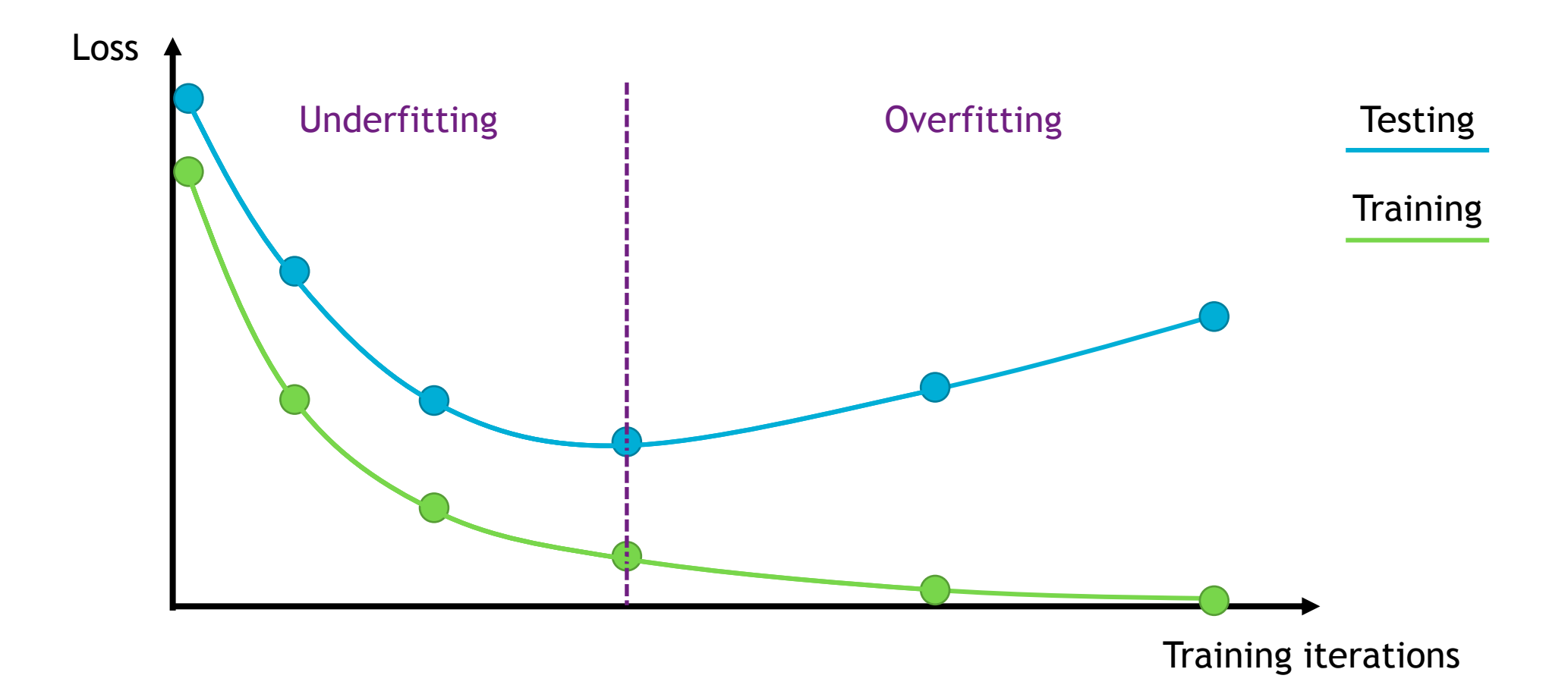

![](_page_50_Picture_1.jpeg)

- Structural building blocks
- Nonlinear activation functions

- Stacking Perceptrons to form neural networks
- Optimisation through backpropagation

#### The Perceptron Neural Networks The Perceptron Neural Networks

- Adaptive learning
- Batching
- Regularisation

![](_page_50_Figure_12.jpeg)

![](_page_51_Picture_1.jpeg)

# **Convolutional neural networks**

![](_page_52_Picture_1.jpeg)

#### **Diagnosis of dementia based on imaging biomarkers**

Is this subject healthy?

![](_page_52_Figure_4.jpeg)

Using an image as input of a neural network  $\alpha$  A ARAMIS 54

#### **Image = matrix of numbers**

![](_page_53_Picture_2.jpeg)

![](_page_53_Picture_2102.jpeg)

#### **Fully connected neural network**

![](_page_54_Figure_2.jpeg)

Using an image as input of a neural network  $\alpha$  A RAMIS 56

#### **Using spatial features**

![](_page_55_Picture_2.jpeg)

**Idea**: connect patches of input to neurons in hidden layer

MIT Introduction to Deep Learning (introtodeeplearning.com)

![](_page_56_Picture_2.jpeg)

- Slide patch window across input image
- Weight pixels inside the patch
- Apply weighted summation
- $\rightarrow$  Convolution

![](_page_56_Picture_7.jpeg)

MIT Introduction to Deep Learning (introtodeeplearning.com)

## Using an image as input of a neural network  $\alpha$  A ARAMIS 58

![](_page_57_Picture_3.jpeg)

- Slide patch window across input image
- Weight pixels inside the patch
- Apply weighted summation
- $\rightarrow$  Convolution

![](_page_57_Picture_8.jpeg)

Using an image as input of a neural network  $\alpha$  A ARAMIS 59

![](_page_58_Picture_2.jpeg)

- Slide patch window across input image
- Weight pixels inside the patch
- Apply weighted summation
- $\rightarrow$  Convolution

Using an image as input of a neural network  $\partial x$  are all the setting to the setting of the setting  $\partial y$ 

#### **The convolution operation**

- **Slide the filter over the input image**
- **Element-wise multiply**
- **Add the outputs**

![](_page_59_Figure_5.jpeg)

![](_page_59_Figure_6.jpeg)

Image **Filter** 

Using an image as input of a neural network  $\alpha$  are all the set

#### **The convolution operation**

- **Slide the filter over the input image**
- **Element-wise multiply**
- **Add the outputs**

 $1x1 + 1x0 + 1x1$  $+ 0 \times 0 + 1 \times 1 + 1 \times 0$  $+ 0x1 + 0x0 + 1x1$  $= 4$ 

![](_page_60_Figure_6.jpeg)

**Using an image as input of a neural network**  $\alpha$  **A ARAMIS** 62

#### **The convolution operation**

- **Slide the filter over the input image**
- **Element-wise multiply**
- **Add the outputs**

 $1x1 + 1x0 + 0x1$  $+ 1 \times 0 + 1 \times 1 + 1 \times 0$  $+ 0x1 + 1x0 + 1x1$  $=$  3

![](_page_61_Figure_6.jpeg)

![](_page_61_Figure_7.jpeg)

Image **Filter** Filter Feature map

Using an image as input of a neural network  $\alpha$  are all the setting  $\alpha$ 

#### **The convolution operation**

- **Slide the filter over the input image**
- **Element-wise multiply**

1 | 1 | 1 | 0 | 0

0 | 1 | 1 | 1 | 0

 $0$  | 0 | 1 $_{x1}$  | 1 $_{x0}$  | 1 $_{x1}$ 

 $0$  0  $1_{x0}$   $1_{x1}$   $0_{x0}$ 

 $0$  | 1 |  $1_{x1}$  |  $0_{x0}$  |  $0_{x1}$ 

• **Add the outputs**

 $1x1 + 1x0 + 1x1$  $+ 1 \times 0 + 1 \times 1 + 0 \times 0$  $+ 1 \times 1 + 0 \times 0 + 0 \times 1$  $= 4$ 

![](_page_62_Figure_6.jpeg)

![](_page_62_Figure_7.jpeg)

![](_page_62_Figure_8.jpeg)

1 0 1

0 1 0

 $\bigotimes \quad 0 \quad 1 \quad 0 \quad \Longrightarrow$ 

0 1

Image **Filter** Filter Feature map

Using an image as input of a neural network  $\alpha$  are all the set

#### **Different filters = different feature maps**

![](_page_63_Picture_2.jpeg)

![](_page_63_Picture_4.jpeg)

![](_page_63_Picture_5.jpeg)

Original image The Vertical edge detection Theorizontal edge detection

![](_page_64_Picture_0.jpeg)

![](_page_64_Picture_2.jpeg)

- Apply a set of weights – a filter – to extract **local features**
- Use **multiple filters** to extract different features

## Convolutional neural networks and a RAMIS 66

![](_page_65_Picture_1.jpeg)

#### **CNNs for classification**

![](_page_65_Figure_3.jpeg)

![](_page_66_Picture_1.jpeg)

#### **Convolutional layer**

![](_page_66_Picture_3.jpeg)

#### For a neuron in hidden layer:

- Take inputs from patch
- Compute weighted sum
- Apply bias
- Activate with non-linear function

Filter size 4×4 Weights  $w_{i,j}$ 

![](_page_66_Figure_10.jpeg)

![](_page_67_Picture_1.jpeg)

**Layer Dimensions:** 

 $h$  $\times w \times d$ 

 $h \mathbf{\hat{a}} w = \text{spatial dimensions}$ 

 $d$  = number of filters

**Stride:** 

Filter step size

**Receptive Field:** 

Locations in input image that a

node is connected to

#### **Spatial arrangement of output volume**

![](_page_67_Figure_3.jpeg)

![](_page_68_Picture_1.jpeg)

#### **Introducing non-linearity**

![](_page_68_Figure_3.jpeg)

Black: negative values - White: positive values

![](_page_69_Picture_1.jpeg)

#### **Pooling**

• **Reduce dimensionality while preserving spatial invariance**

Input feature map

![](_page_69_Figure_5.jpeg)

Max pooling with 2×2 filter and stride 2

#### Pooled feature map

![](_page_69_Figure_8.jpeg)

![](_page_70_Picture_1.jpeg)

#### **Pooling**

• **Reduce dimensionality while preserving spatial invariance**

Input feature map

![](_page_70_Figure_5.jpeg)

Max pooling with 2×2 filter and stride 2

#### Pooled feature map

![](_page_70_Picture_8.jpeg)

## Convolutional neural networks and a RAMIS 72

![](_page_71_Picture_1.jpeg)

#### **CNNs for classification**

![](_page_71_Figure_3.jpeg)
# Convolutional neural networks and a service the conventional neural networks and a service of the contract of the contract of the contract of the contract of the contract of the contract of the contract of the contract of

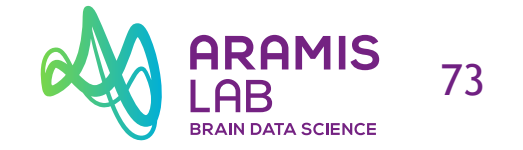

### **CNNs for classification**

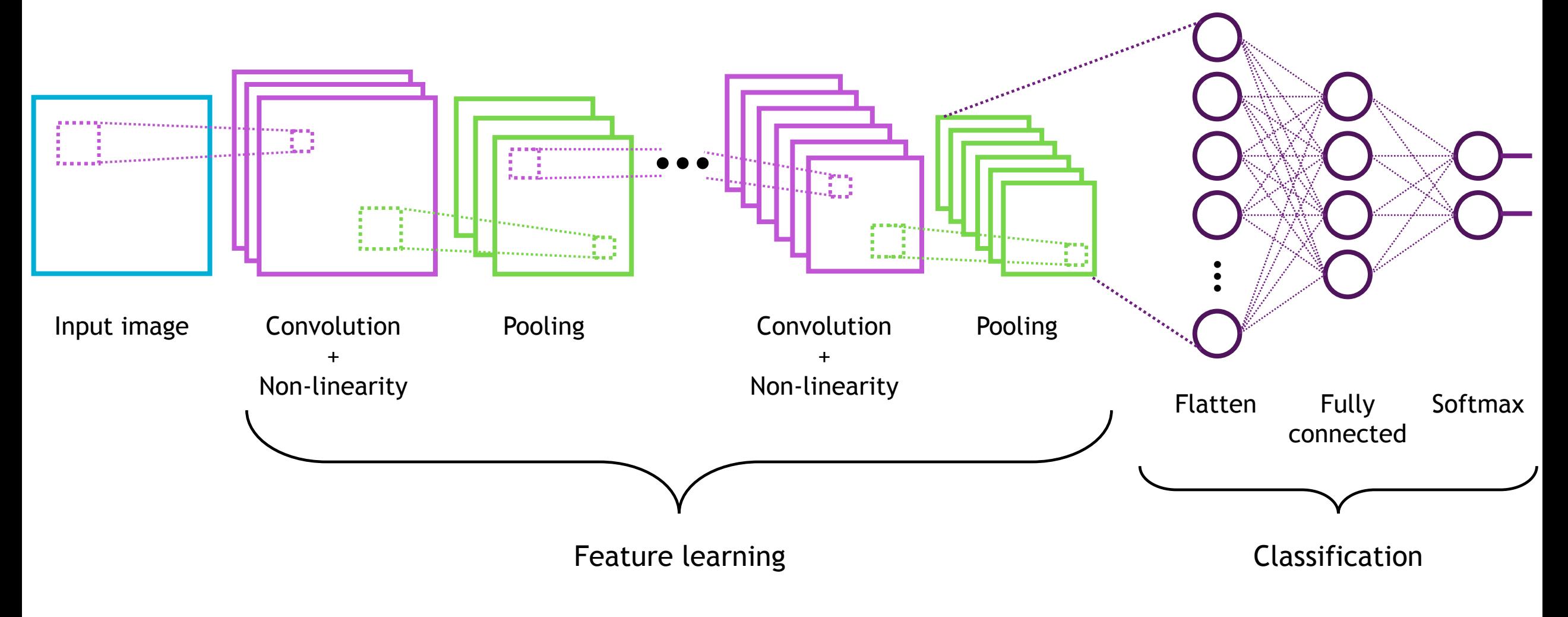

MIT Introduction to Deep Learning (introtodeeplearning.com)

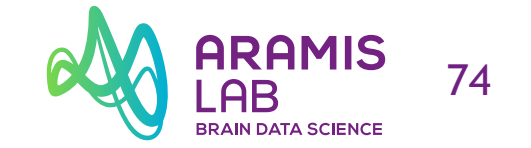

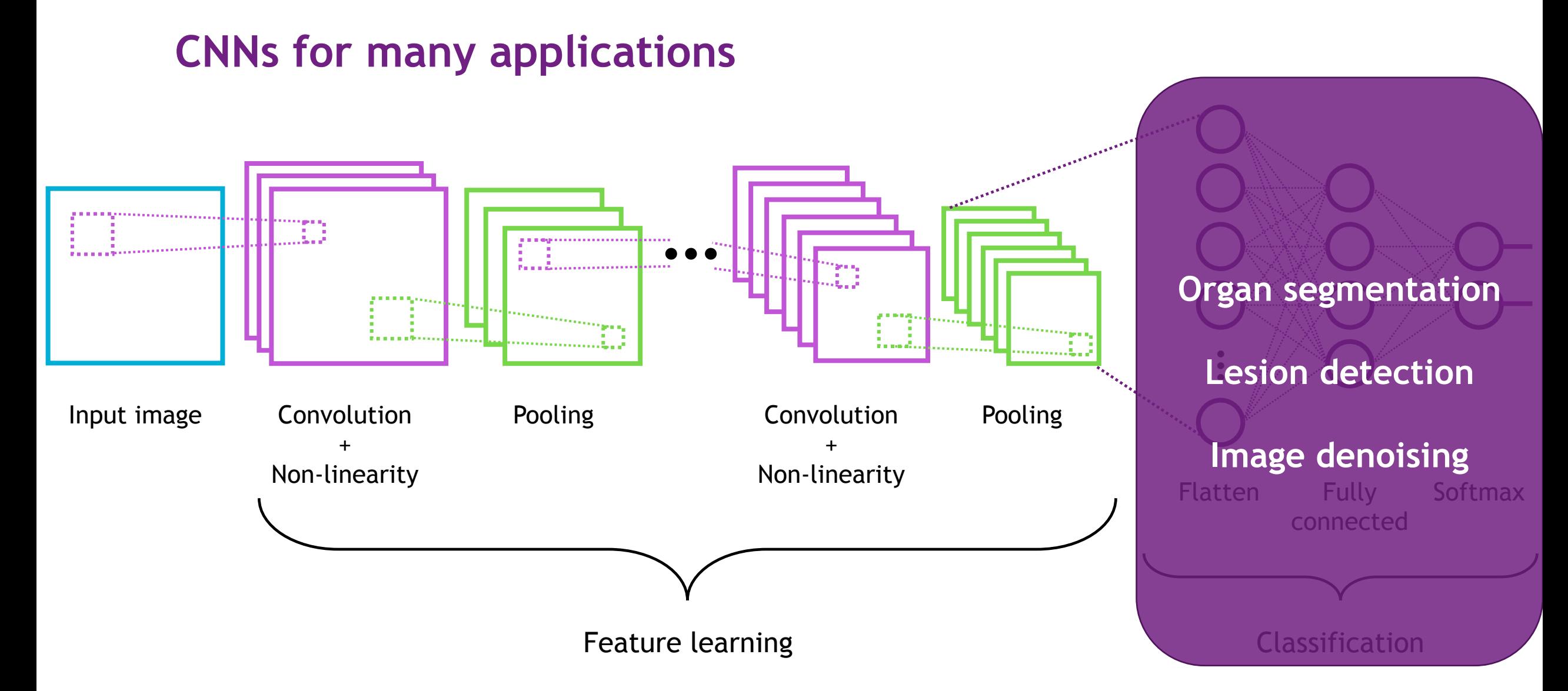

MIT Introduction to Deep Learning (introtodeeplearning.com)

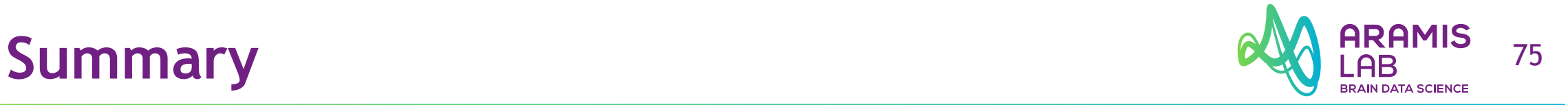

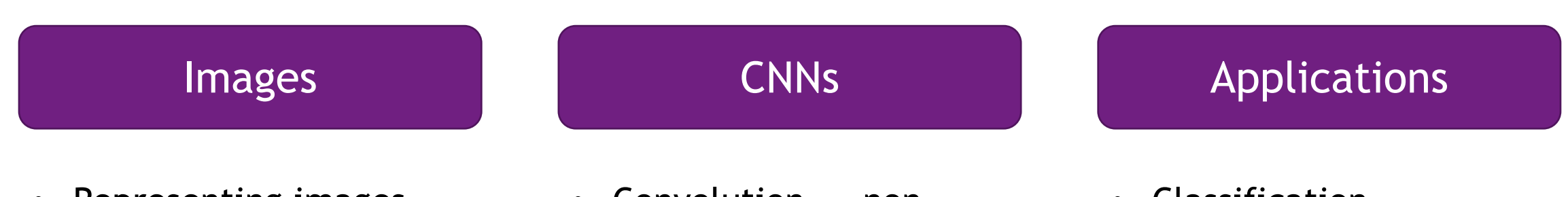

- Representing images
- Convolutions for feature extraction
- Convolution  $\rightarrow$  nonlinearity  $\rightarrow$  pooling
- Stacking layers
- Classification
- Segmentation
- Detection

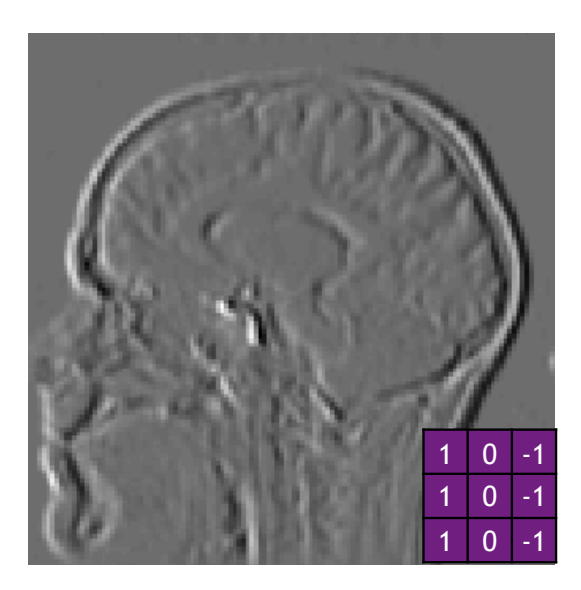

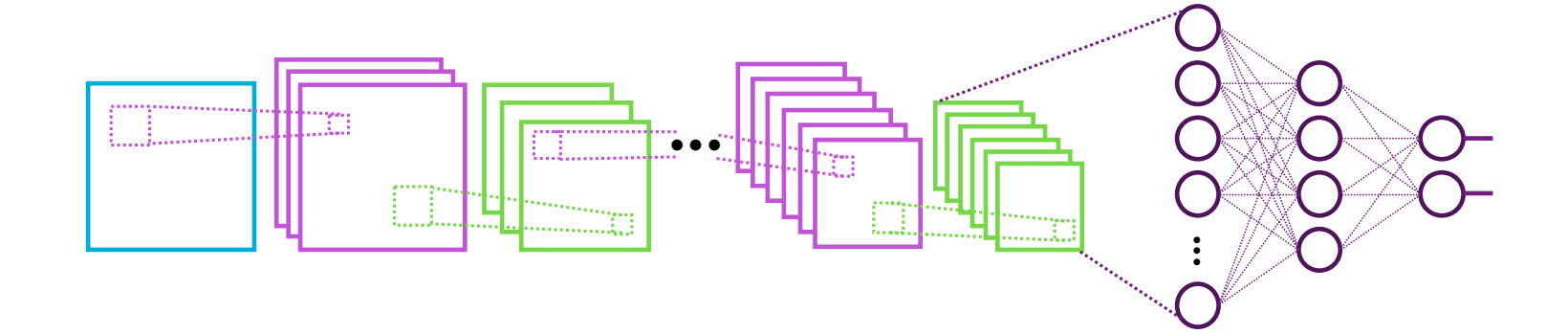

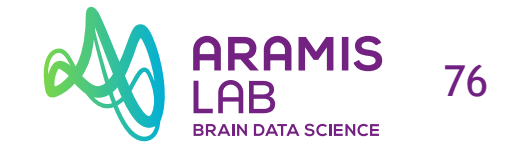

# **Generative Deep Learning**

# **Convolutional neural networks**  $\alpha_{\text{A}}^{\text{ARAMIS}}$  77

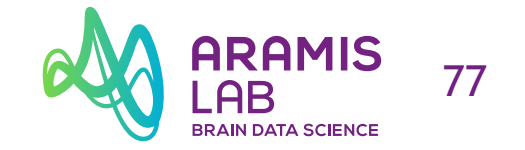

### **CNNs for classification**

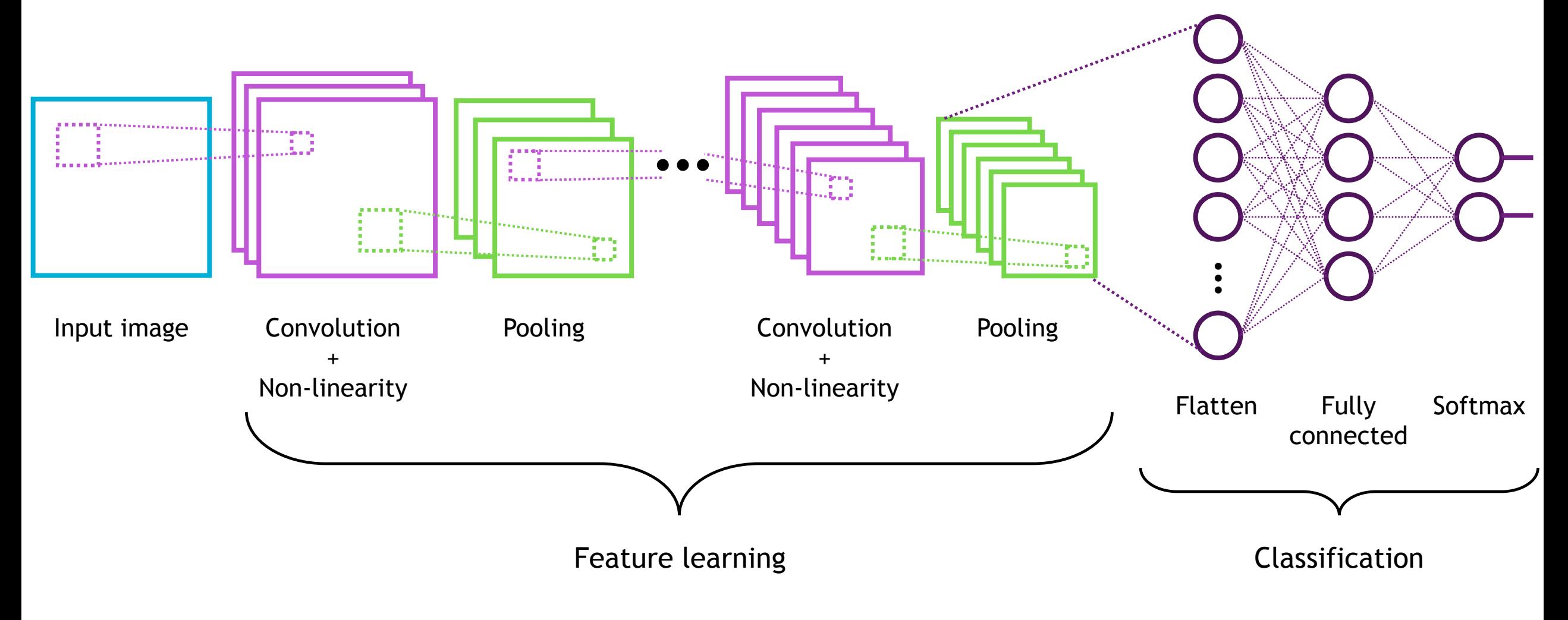

MIT Introduction to Deep Learning (introtodeeplearning.com)

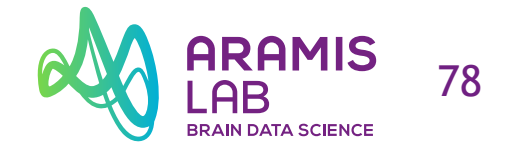

### **CNNs for classification**

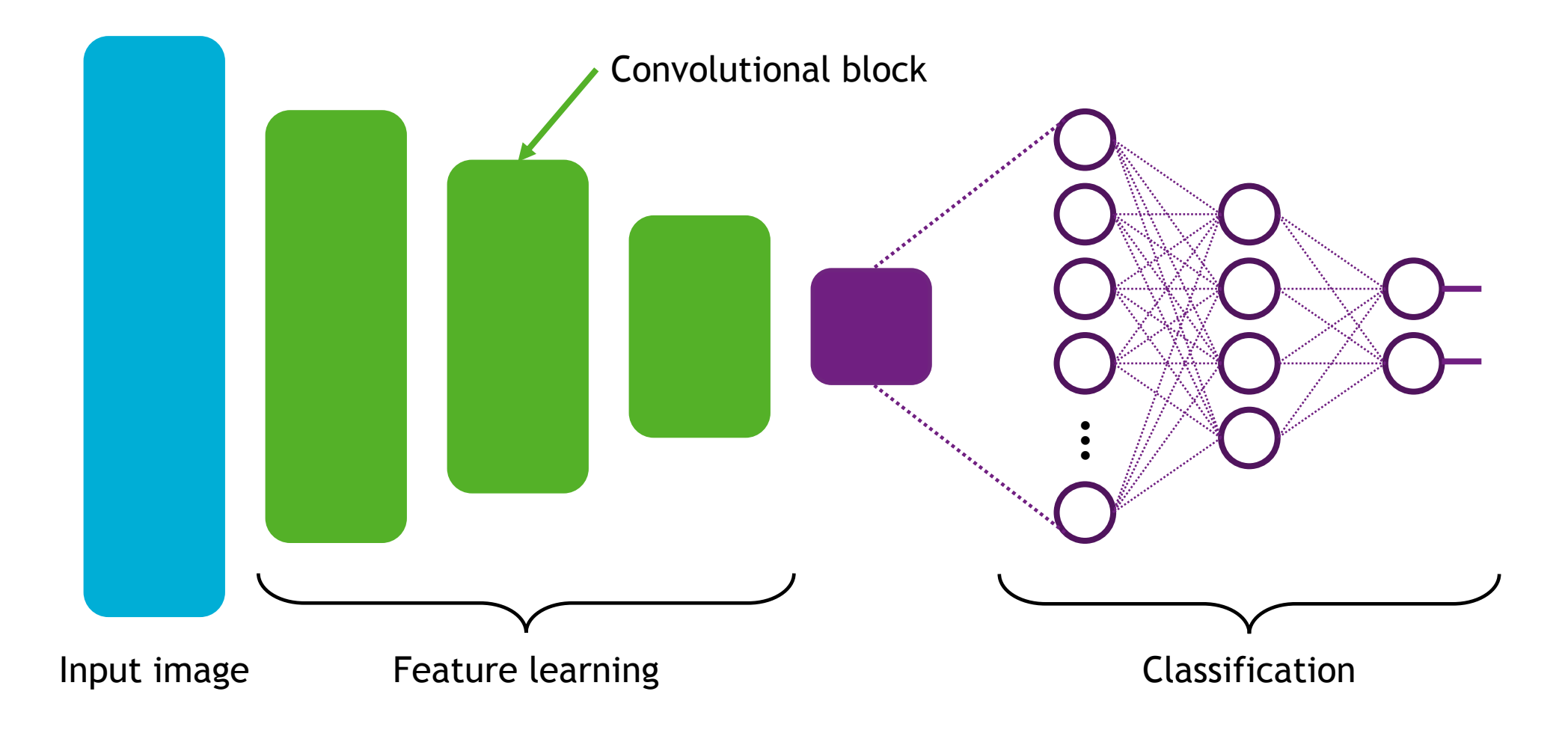

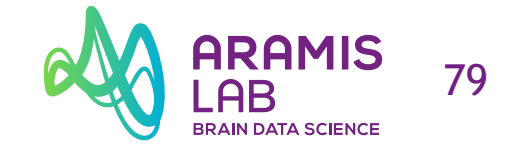

### **CNNs for many applications**

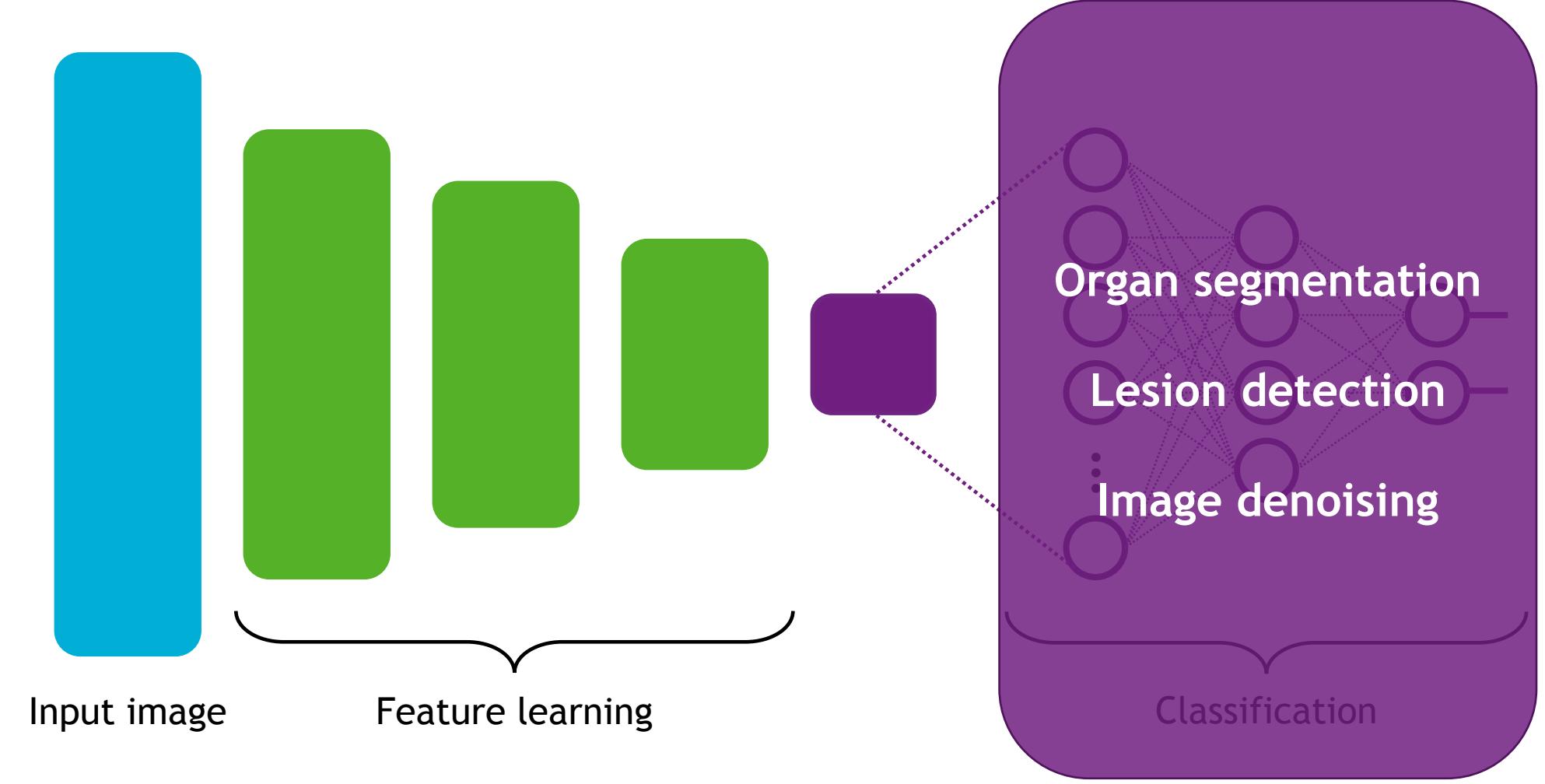

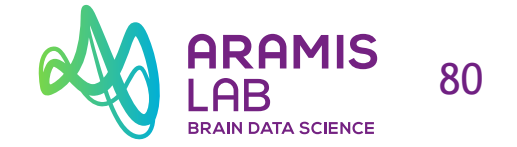

### **CNNs for image generation**

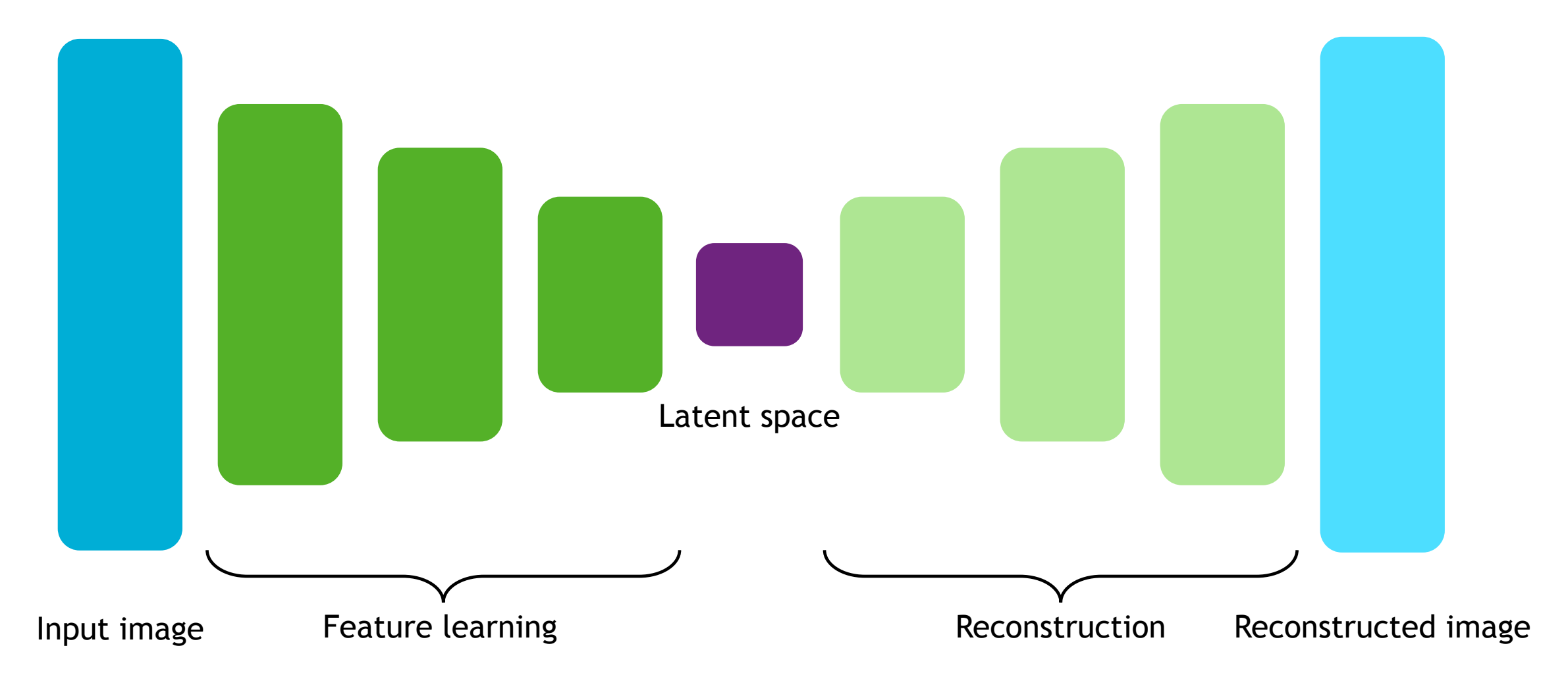

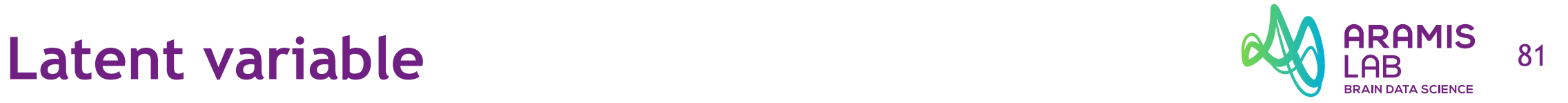

### Observed variable **Latent variable**

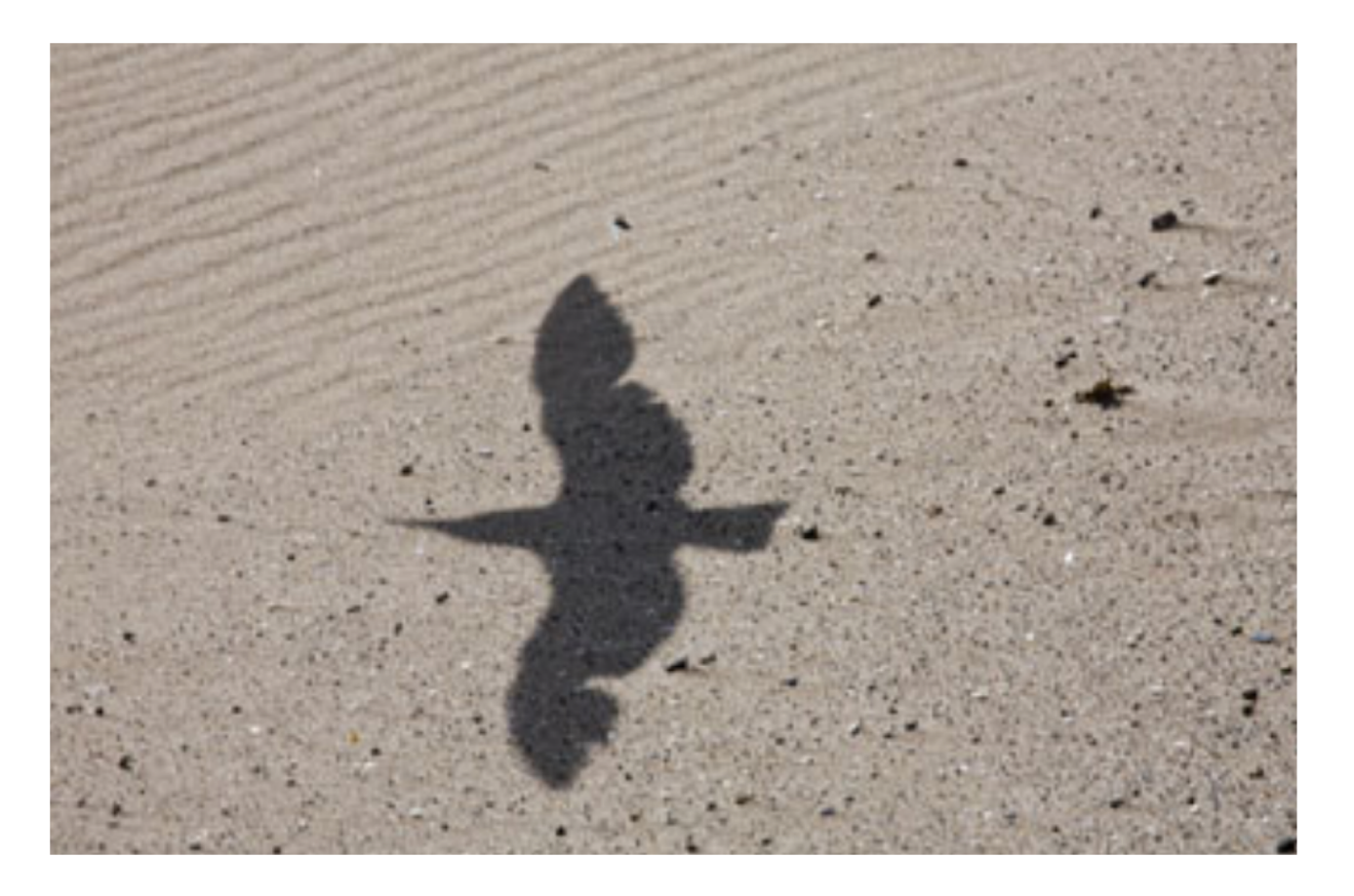

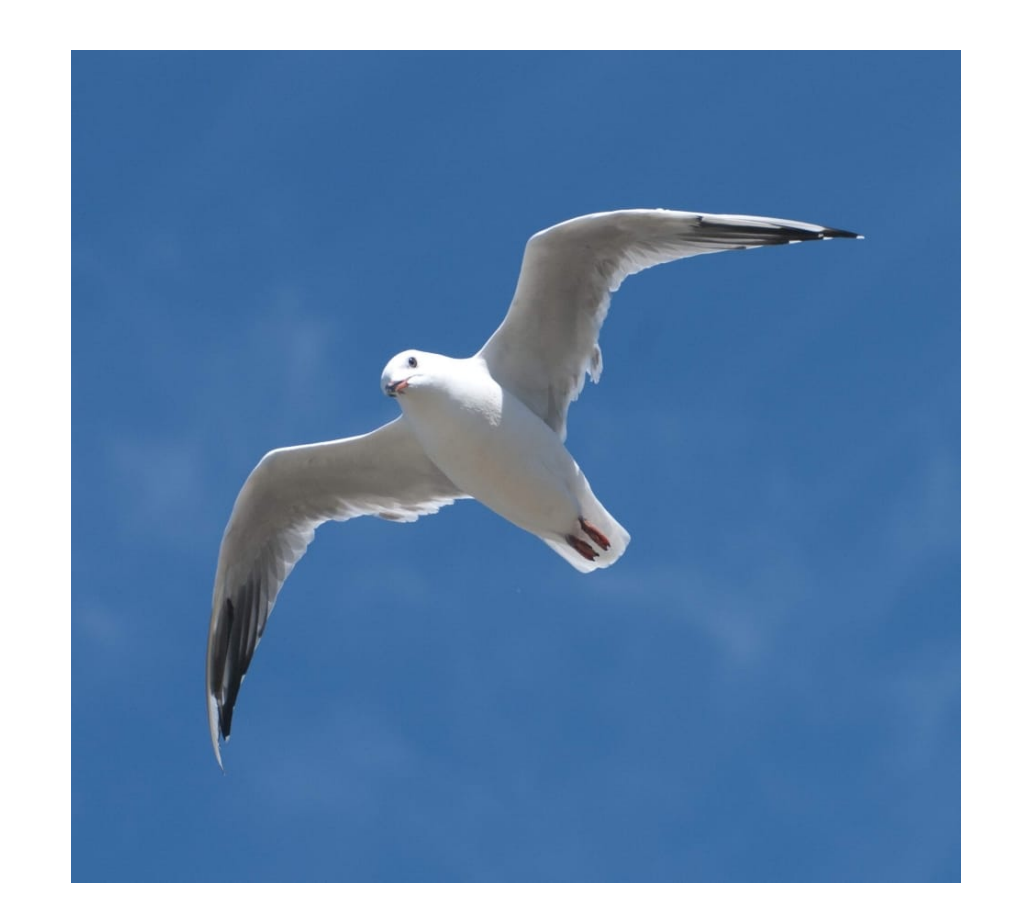

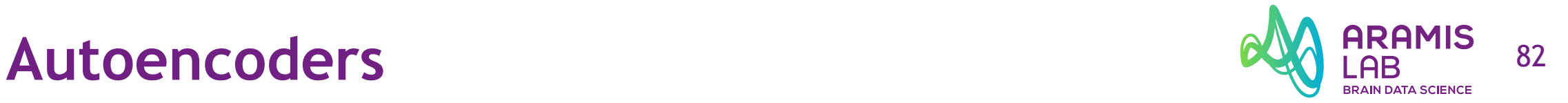

### **Encoder**

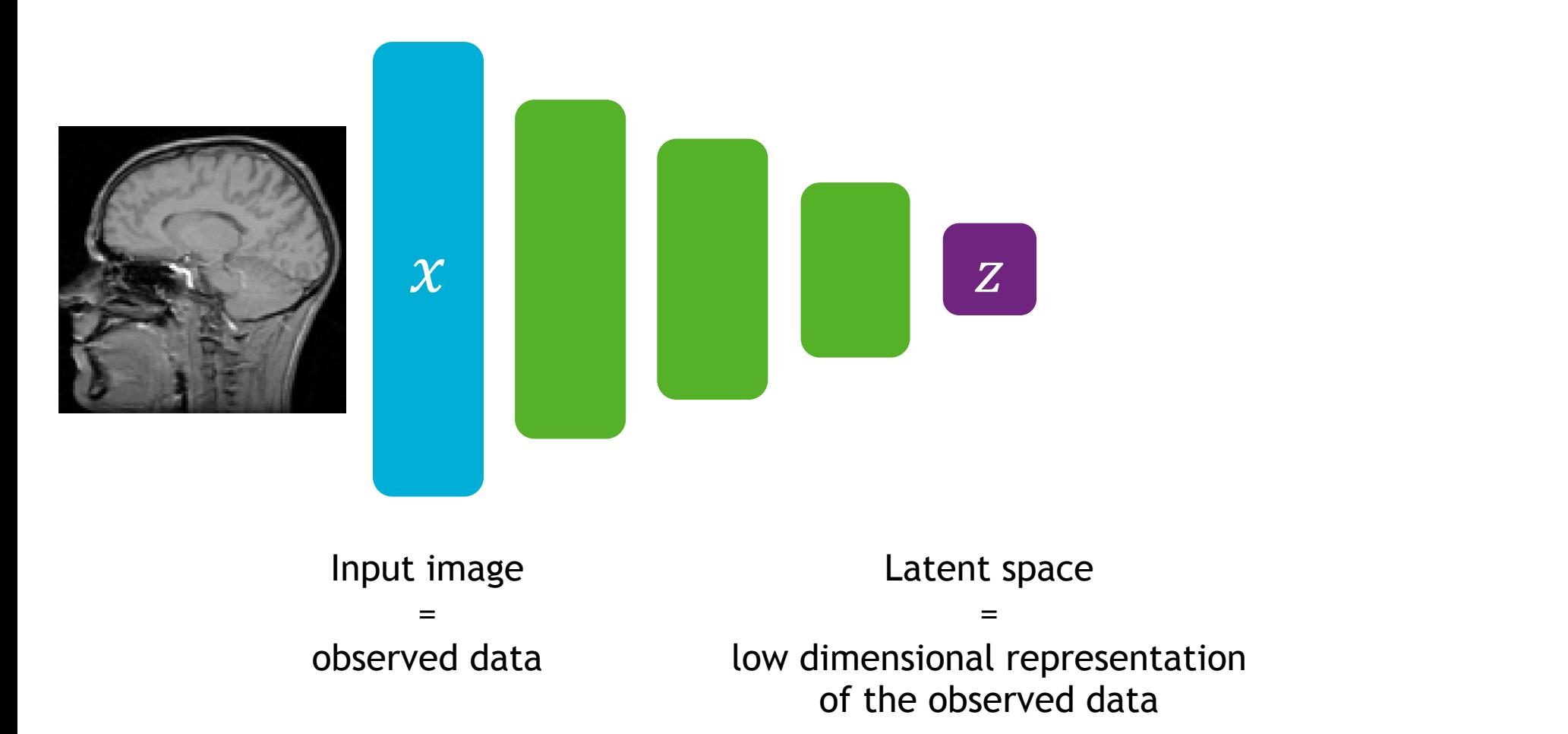

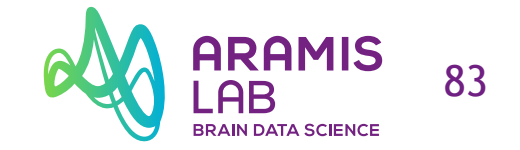

### **Training autoencoders**

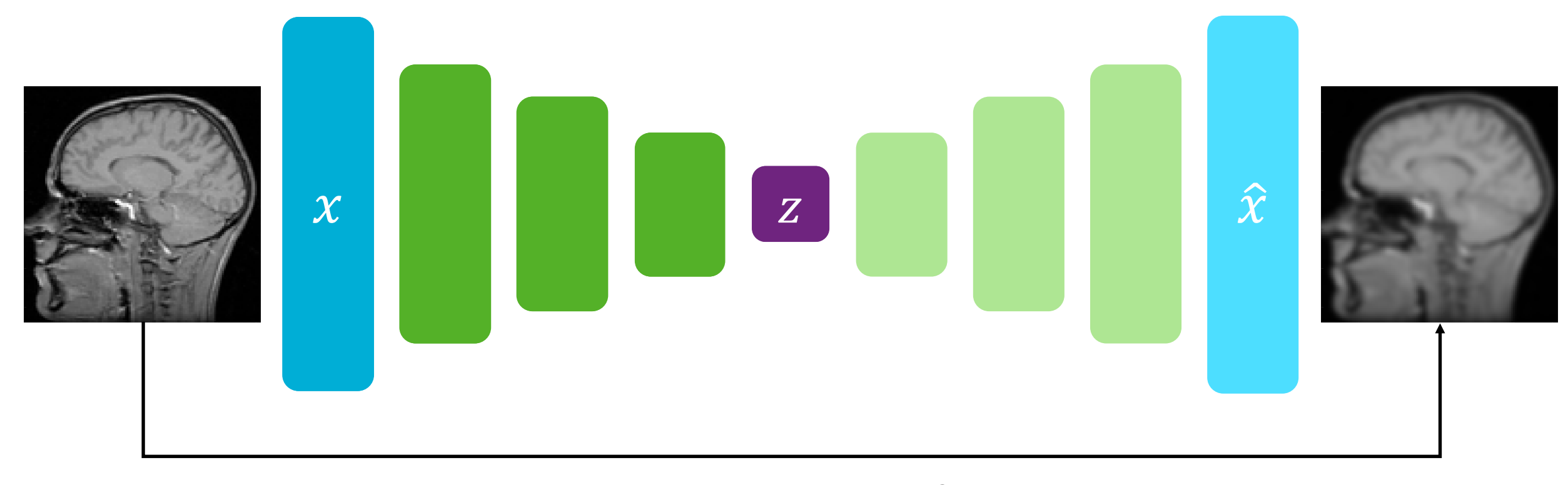

$$
\mathcal{L}(x,\hat{x}) = ||x - \hat{x}||^2
$$

### Autoencoders

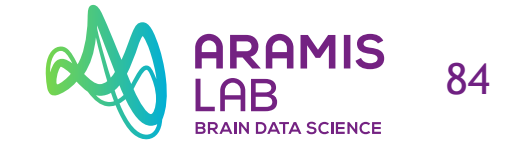

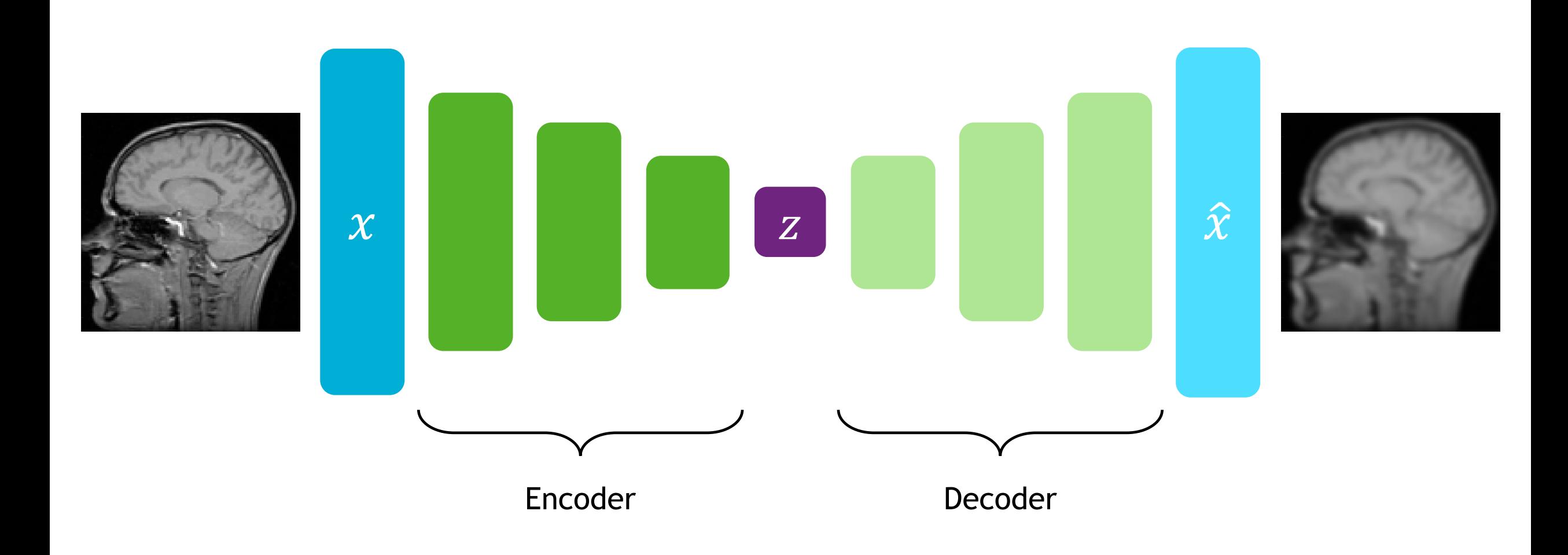

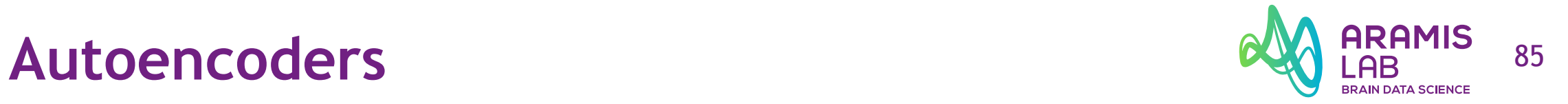

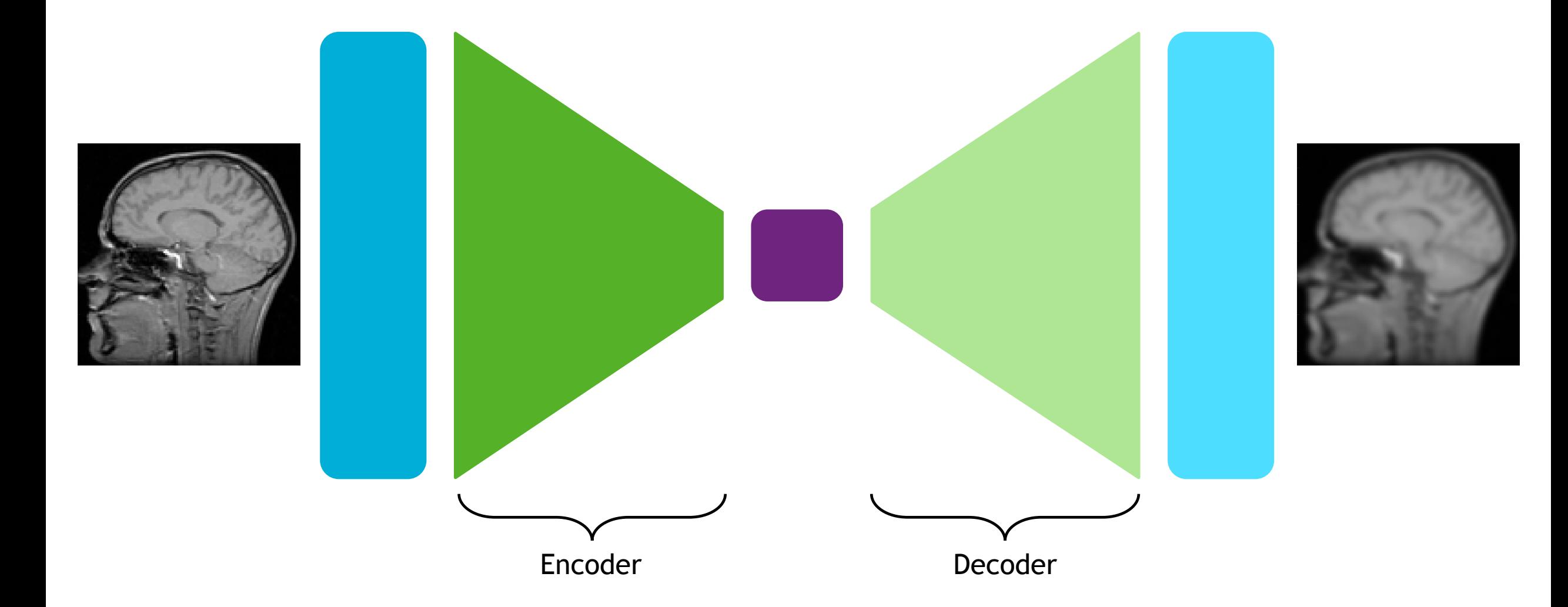

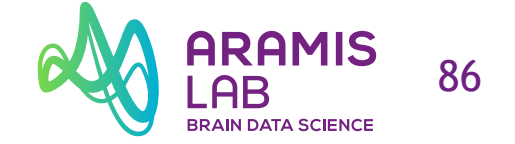

### **Generating images from scratch**

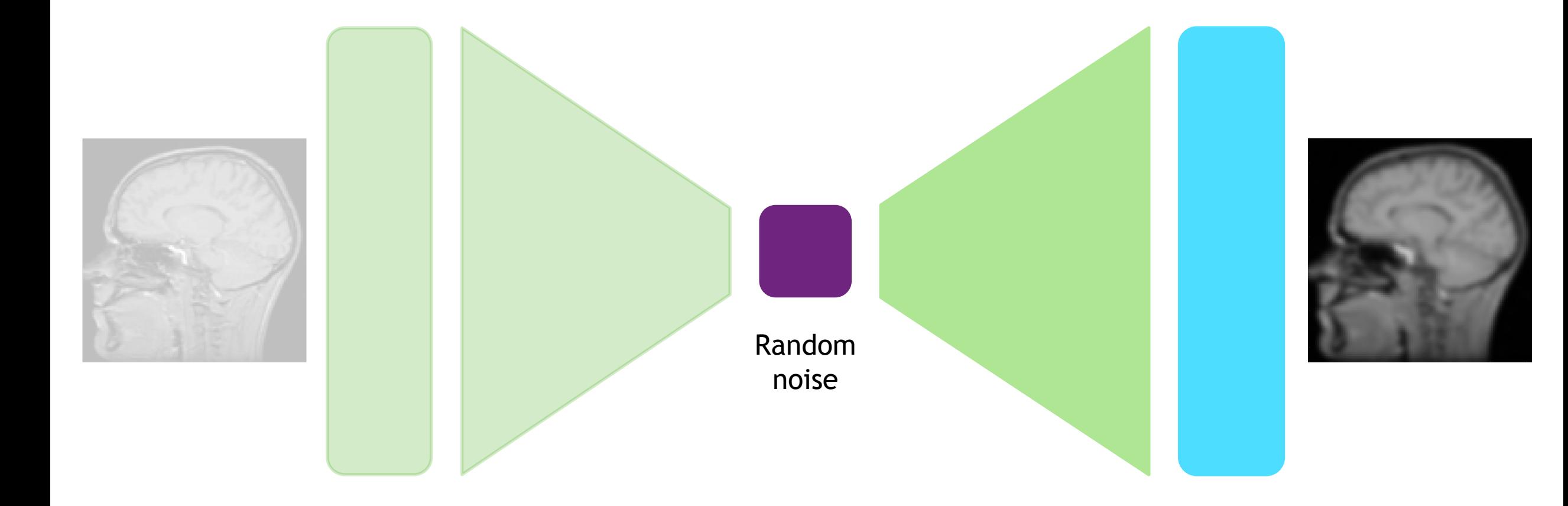

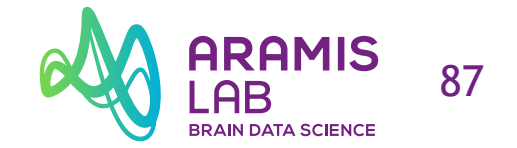

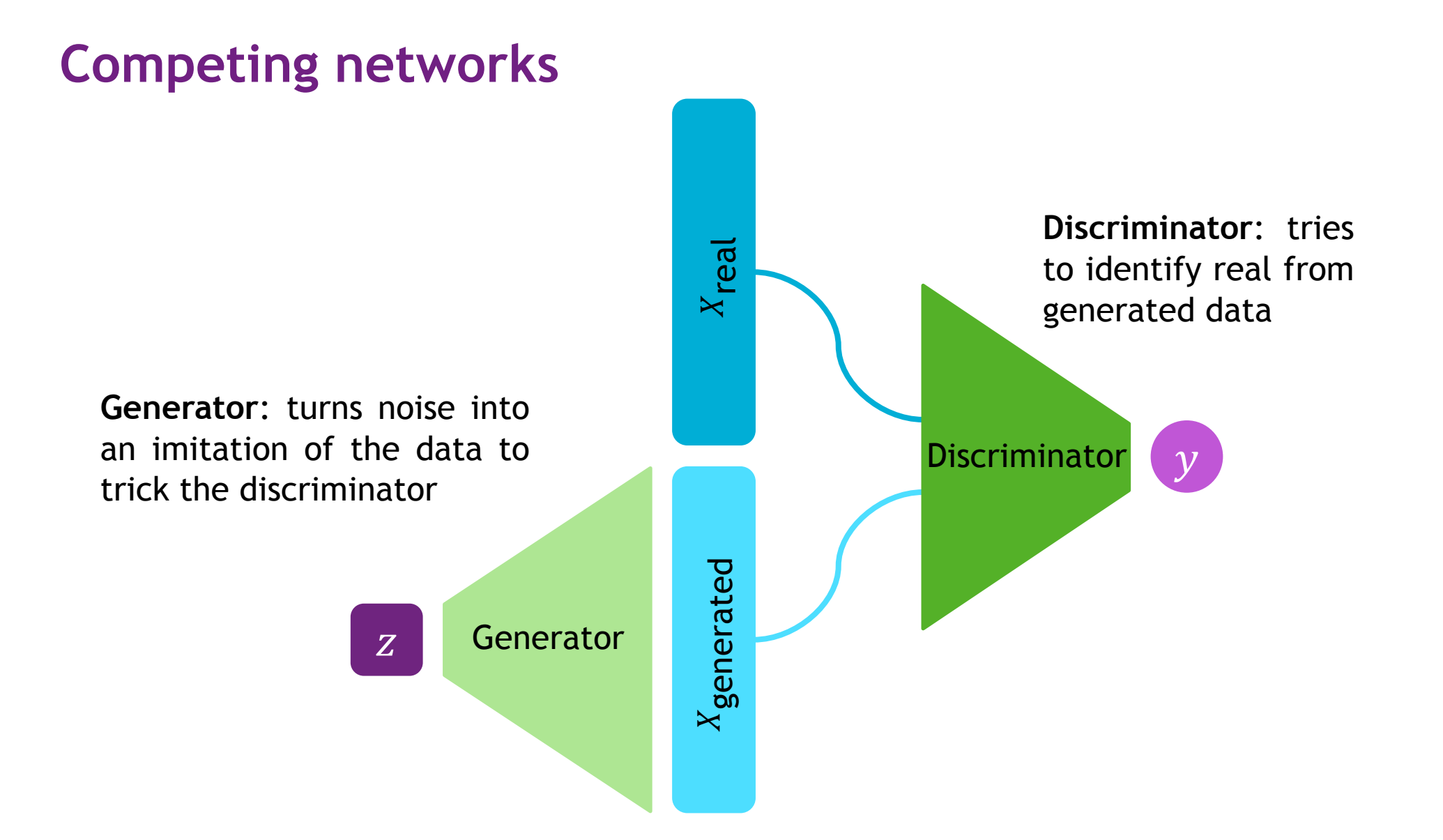

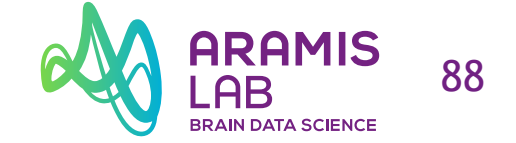

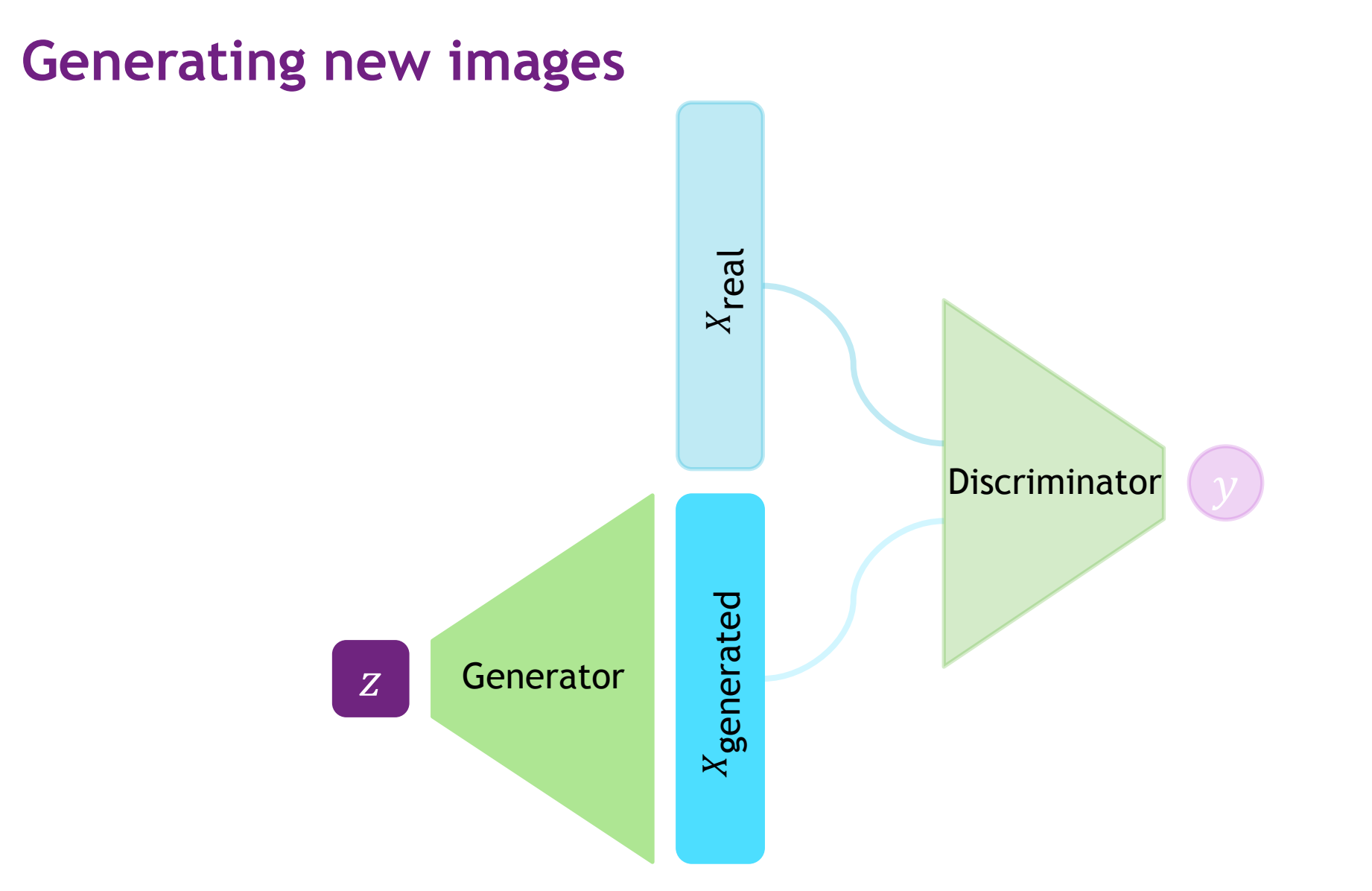

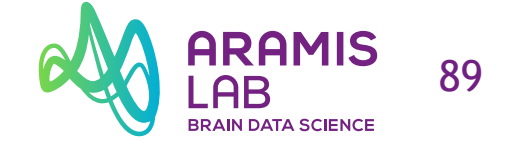

### **Image translation with conditional GANs**

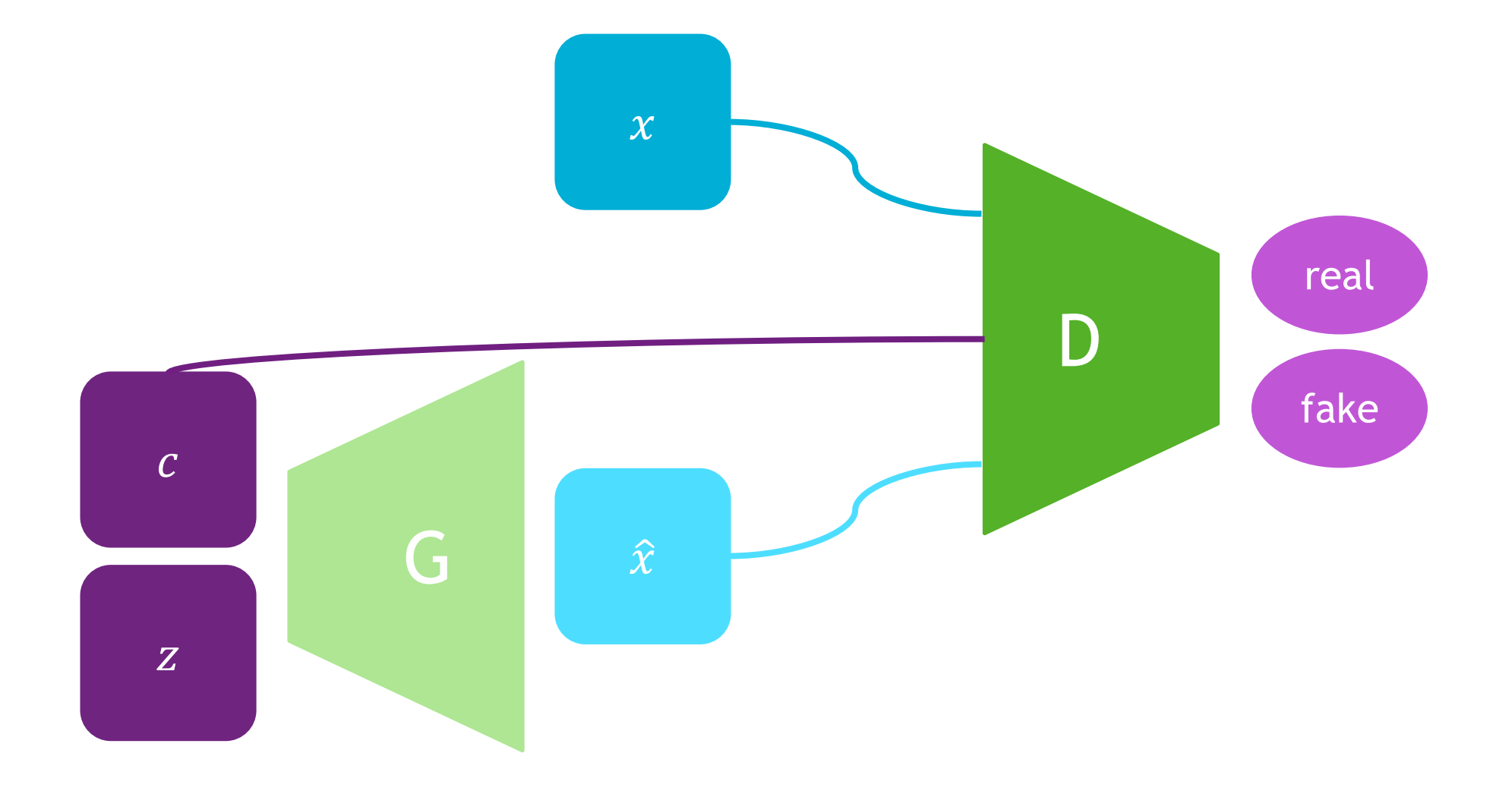

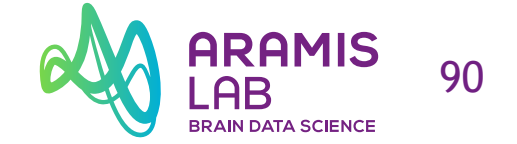

### **Image translation with conditional GANs**

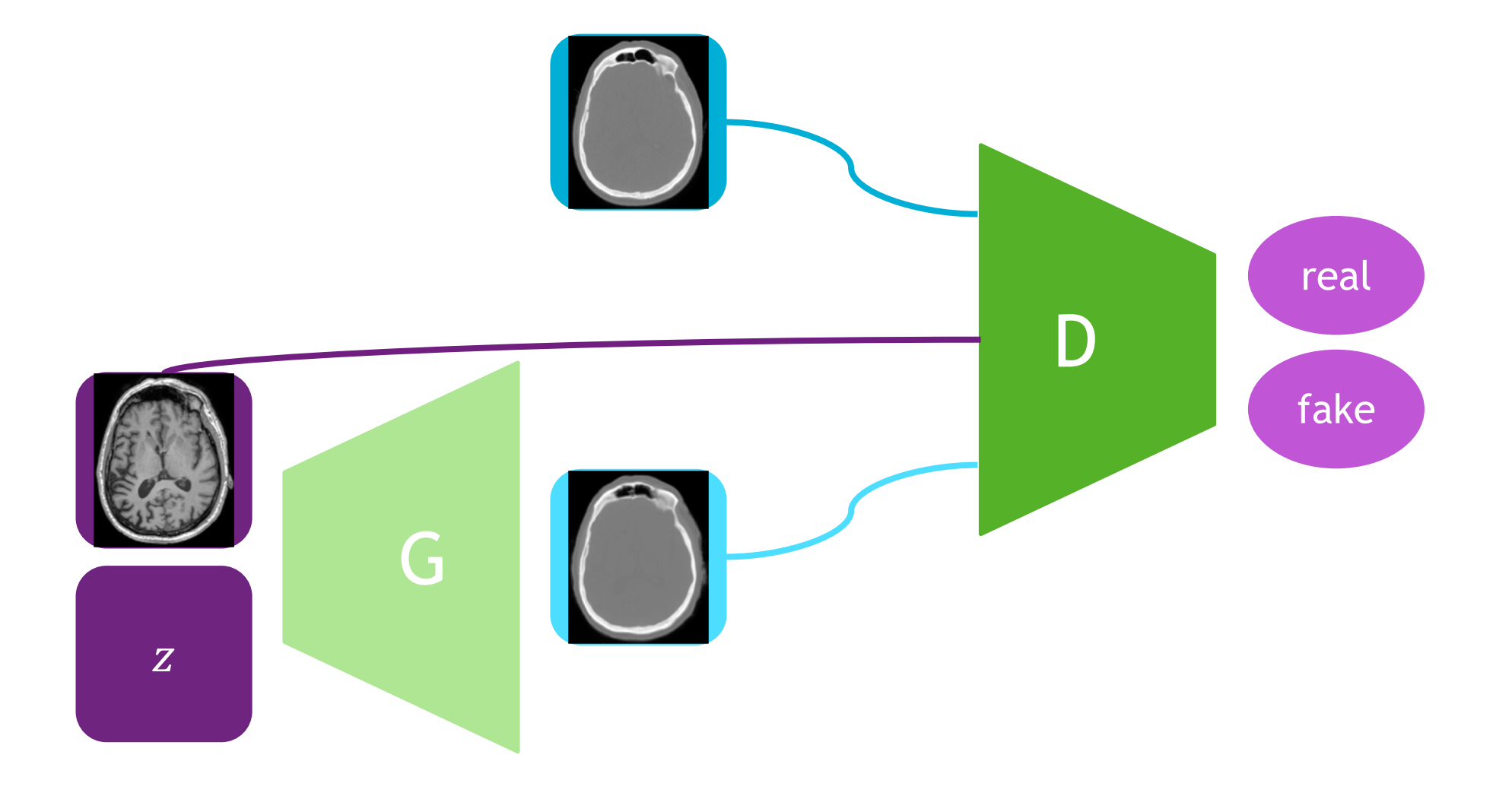

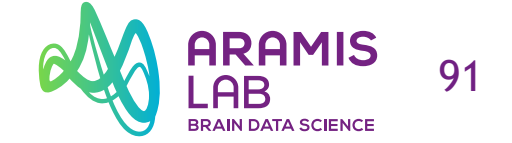

### **Image translation with conditional GANs**

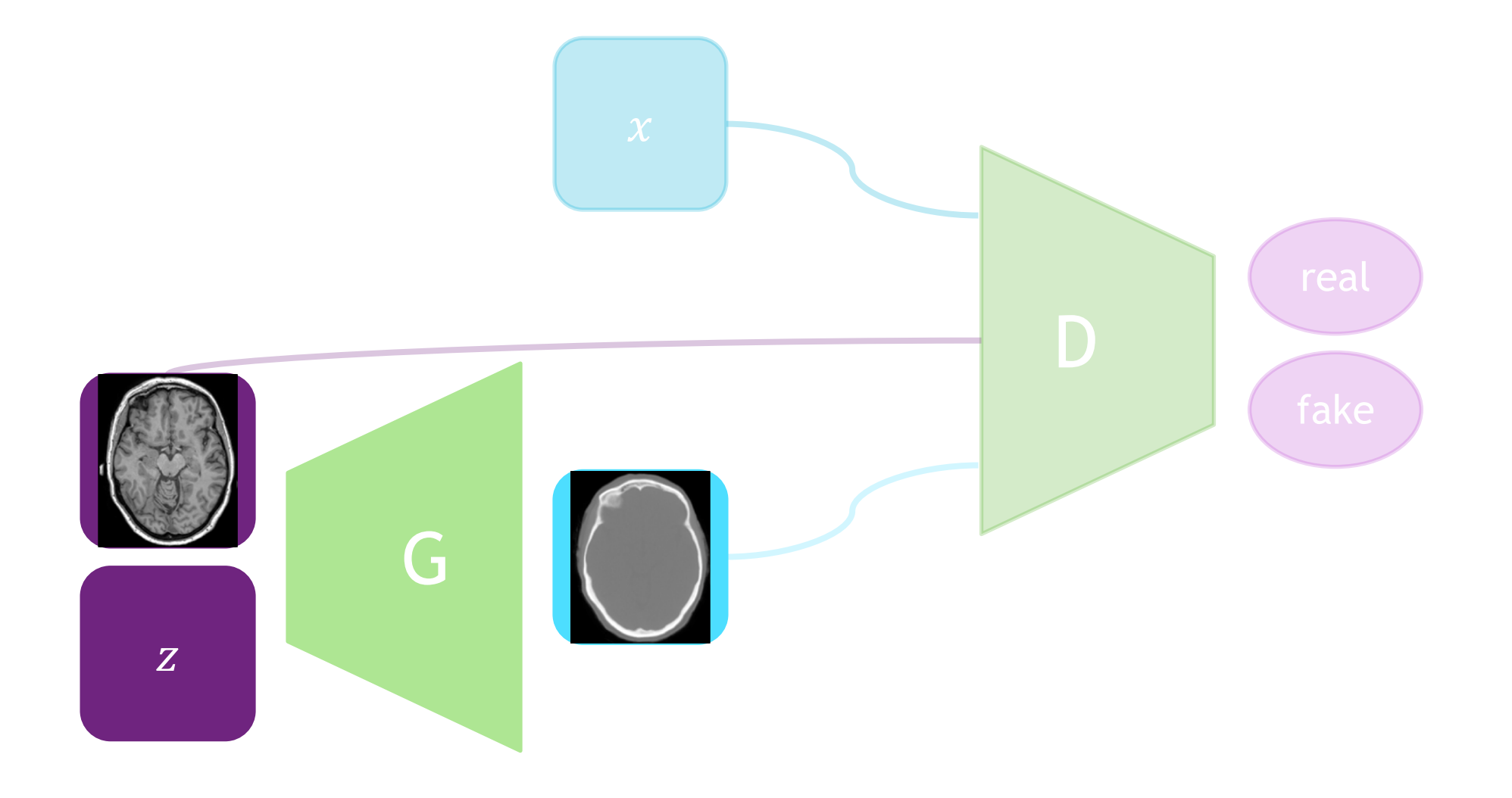

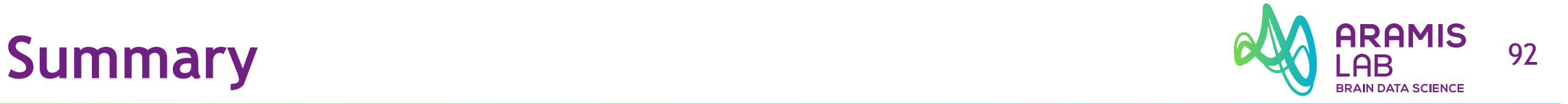

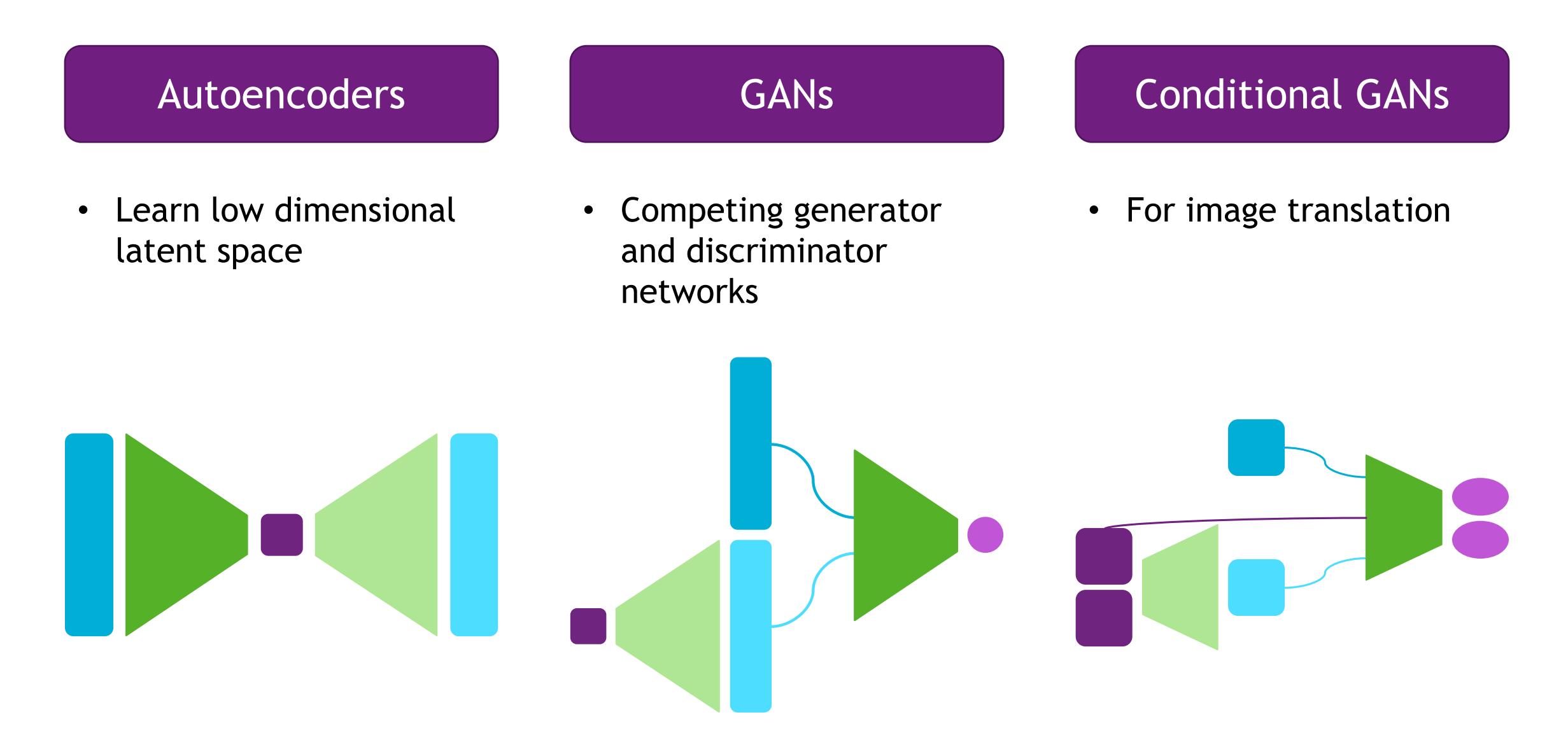